Учреждение образования «БЕЛОРУССКИЙ ГОСУДАРСТВЕННЫЙ ТЕХНОЛОГИЧЕСКИЙ УНИВЕРСИТЕТ»

# **ТРАНСПОРТНЫЕ СИСТЕМЫ И ОБОРУДОВАНИЕ В ДЕРЕВООБРАБОТКЕ**

**Методические указания к лабораторным работам для студентов специальности 1-46 01 02 «Технология деревообрабатывающих производств»** 

Минск 2023

### УДК 674.059:621.86(76.5)(075.8) ББК 65.9(2)304.18:39.9я73 Т76

Рассмотрены и рекомендованы к изданию редакционно-издательским советом Белорусского государственного технологического университета.

### Составитель *С. П. Трофимов*

Рецензенты:

профессор кафедры «Теплогазоснабжение и вентиляция» Белорусского национального технического университета доктор технических наук, профессор *П. И. Дячек*; доцент кафедры технологии деревообрабатывающих производств УО «Белорусский государственный технологический университет» кандидат технических наук *И. Г. Федосенко*

*Все права на данное издание защищены. Воспроизведение всей книги или ее части не может быть осуществлено без разрешения учреждения образования «Белорусский государственный технологический университет».* 

**Транспортные системы и оборудование в деревообработке** : метод. указания к лаб. работам для студентов специально-Т76 сти 1-46 01 02 «Технология деревообрабатывающих производств» / сост. С. П. Трофимов. – Минск : БГТУ, 2023. – 46 с. ISBN 978-985-897-054-3.

Методические указания к лабораторным работам предусматривают: определение характеристик транспортируемых материалов и грузов, параметров работы систем аспирации, пневмотранспорта измельченной древесины и их элементов, конвейеров и гравитационных устройств; проведение инструментального мониторинга работы транспортного оборудования с решением задач его совершенствования, обеспечения эффективности и безопасности транспортных систем в деревообработке. Тематика лабораторных работ соответствует утвержденной программе учебной дисциплины «Транспортные системы и оборудование в деревообработке».

#### **УДК 674.059:621.86(76.5)(075.8) ББК 65.9(2)304.18:39.9я73**

**ISBN 978-985-897-054-3** 

© УО «Белорусский государственный технологический университет», 2023

## **ПРЕДИСЛОВИЕ**

Методические указания к лабораторным работам разработаны в соответствии с учебной программой дисциплины «Транспортные системы и оборудование в деревообработке» для студентов специальности 1-46 01 02 «Технология деревообрабатывающих производств».

Транспортные системы в деревообрабатывающей промышленности характеризуют: большой объем выполняемых работ; протяженность и сложность трасс; неравномерность грузопотоков; разнообразие оборудования и перемещаемых грузов (разного состояния и габаритов (штучные, тарные), различных фракций и влажности), а также условий транспортирования (температура, влажность среды); специфические свойства древесных материалов (горючесть, возгораемость, взрывоопасность и ряд других); нередкое отсутствие транспортных устройств-дублеров, иногда взаимосвязь технологических и переместительных операций (сортировка штучных, сушка, охлаждение, фракционирование измельченных грузов и др.).

Инженеры-технологи деревообрабатывающих производств должны иметь соответствующие квалификацию и практические навыки для решения проектных, исследовательских, эксплуатационных, а иногда и конструкторских задач при решении вопросов исполнения оборудования, например при его закупке или заказе на заводе-изготовителе. Для деревообработки характерно применение не только серийно выпускаемого стандартизированного транспортного оборудования, но и техники специального исполнения и проектирования с учетом специфики производства.

Цель лабораторных работ - изучение методики и техники определения свойств и характеристик транспортируемых грузов, показателей работы средств механического транспорта, систем аспирации и пневмотранспорта измельченной древесины (параметров воздушного и дисперсных потоков, а также аэродинамических основных конструктивных элементов); приобретение умений и навыков исследования, совершенствования транспортных систем и оборудования в деревообработке, направленных на повышение функциональной, энергетической эффективности и безопасности производств.

## **1. ОБЩИЙ РАЗДЕЛ**

### **1.1. Краткие сведения о транспортируемых грузах**

**Насыпные (сыпучие) грузы.** В деревообработке образуется и перемещается большое количество измельченной древесины (ИД), получаемой в виде отходов или в результате целевого измельчения исходных материалов для использования их в других видах производств, в качестве топлива или в иных целях.

К измельченной древесине (ГОСТ 23246, ТКП 510) относятся древесные частицы различной формы и величины, получаемые в виде отходов механической обработки древесины или путем специального ее измельчения для последующего использования в деревообрабатывающих, плитных, целлюлозно-бумажных производствах или иных целях, включая изготовление топливных гранул и брикетов: щепа, дробленка, стружка, волокна, опилки, кора, древесная мука, древесная пыль (частицы размером менее 1 мм). Следует отметить неоднозначность определений некоторых видов ИД, приведенных в технических нормативных правовых актах (ТНПА) (приложение 1).

**Древесные частицы** – частицы, полученные в результате измельчения древесного сырья (ГОСТ 18110). С учетом показателей технической документации производств потребителей ИД частицы могут быть названы сырыми (влажность выше предъявляемых требований), сухими (соответствуют требованиям) и кондиционными (имеют размеры и влажность, соответствующие требованиям производства, например, плит).

**Характеристиками насыпных грузов** являются [4, 15] крупность (наибольший размер), форма и физико-механические свойства частиц [11], фракционный состав, угол естественного откоса в состоянии покоя и в движении, коэффициент внешнего трения, температура, горючесть и взрывоопасность, способность к пылению, сминаемость, уплотнение, слеживаемость и смерзаемость, липкость, гигроскопичность, абразивность, хрупкость, плотность свободно насыпанного ρнас и уплотненного груза, коэффициент разрыхления *K*разр и уплотнения в результате механических воздействий и ряд других показателей (табл. П2.1 приложения 2).

Термины свойств ИД (насыпная плотность, коэффициент полнодревесности, уплотнение, степень увлажнении, коэффициент уплотнения, смерзаемость, сыпучесть, слеживаемость, сводообразование,

влажность и самовозгораемость) приведены в ГОСТ 23246. При характеристике транспортируемых грузов следует руководствоваться общепринятыми и стандартными терминами.

Коэффициент разрыхления характеризует увеличение объема при измельчении исходного плотного материала, определяется опытным путем, при этом используется формула

$$
K_{\text{pasp}} = V_{\text{pasp}} / V_{\text{nn}},\tag{1}
$$

где  $V_{\text{pasp}}$  и  $V_{\text{nn}}$  – объемы соответственно разрыхленного и плотного материала, м<sup>3</sup>.

С учетом значения  $K_{\text{pasp}}$  определяется насыпная плотность груза:

$$
\rho_{\text{Hac}} = \rho_{\text{III}} / K_{\text{pasp}}, \tag{2}
$$

где  $\rho_{\text{Hac}}$  и  $\rho_{\text{III}}$  – плотность насыпного и плотного грузов соответственно, кг/м<sup>3</sup> (табл. П2.1 и П2.2).

Штучные и тарно-штучные грузы. В деревообработке образуется и перемещается большое количество штучных и тарноштучных грузов [14]: круглые лесоматериалы, пиломатериалы, кусковые отходы; древесные плиты различных видов; шпон и фанера, изделия различных производств (мебель, столярно-строительные и др.). Штучные и тарные грузы характеризуют размеры, форма, состояние, температура и многие другие показатели.

К штучным относят единичные грузы, учитываемые по количеству и транспортируемые по отдельности или определенной порцией, например пакет бревен, досок, плит, досок.

К таре относятся ящики, контейнеры, поддоны, бочки, мешки. Они используются для перемещения штучных, насыпных и других грузов. Размеры и вид тары, а также пакетированных грузов обычно определены ТНПА. Применение тары способствует улучшению условий взаимодействия различных видов транспорта, например конвейерного и циклического действия.

Размеры штучных грузов в деревообработке могут исчисляться от нескольких сантиметров (например, игрушки и сувениры) до десятков метров (хлысты, клееные деревянные конструкции и др.), форма (круглые лесоматериалы, пиломатериалы, плиты, изделия различного назначения и др.) весьма разнообразна, масса их - от долей килограмма до нескольких тонн. Габариты штучных грузов определяют размеры конвейеров и их несущих элементов, расстояния между грузозахватными органами, количество цепей и другие параметры. Форма груза учитывается при исполнении несущего элемента транспортного оборудования.

Важной характеристикой штучных грузов является форма и коэффициент внешнего трения скольжения, что определяет условие неподвижности их относительно опорной поверхности в процессе транспортирования, возможность и усилие перемещения по опоре, включая гравитационный спуск по наклонной плоскости.

### **1.2. Параметры воздушных потоков, их измерение в системах аспирации и пневмотранспорта**

**Параметры воздушных потоков.** Основными параметрами воздушного потока являются скорость, расход и давление. Объемный расход воздуха (далее – расход) может быть определен с учетом средней скорости и площади поперечного сечения воздуховода по формуле [15, 13]

$$
Q = 60vF = vc,\t\t(3)
$$

где  $Q$  – объемный расход воздуха, м $^3$ /мин;  $v$  – средняя скорость воздуха в поперечном сечении трубы, м/с; *F* – площадь поперечного сечения трубы, м<sup>2</sup>; *с* – величина, равная 60 $\pi d^2$  / 4 для круглой трубы с внутренним диаметром *d*, м.

Воздушный поток характеризуется давлением статическим, динамическим и полным. Давление является параметром, определяющим энергию и условия возникновения воздушного потока. Единицей измерения давления в системе СИ является 1 Па = 1 Н/м<sup>2</sup>.

Статическое давление определяет потенциальную энергию воздушного потока, т. е. давление частиц воздуха друг на друга или на стенку трубопровода. При отсчете давления от абсолютного вакуума оно называется абсолютным и обозначается *Р*ст. В практических измерениях с отсчетом от атмосферного статическое давление называют относительным и обозначают *H*ст.

Соотношения давления при использовании разных физических величин:

 $1 \text{ }\Pi$ a = 1 H/m<sup>2</sup> = 0,102 krc/m<sup>2</sup> = 0,101<sup>-4</sup> aти;

1 ати =  $10^4$  мм в. ст. = 1 кгс/см<sup>2</sup> = 735,6 мм рт. ст. – техническая;

1 ата (нормальная) = 760 мм рт. ст. = 10 333 мм в. ст.;

1 бар =  $10^5$  Па (бар – единица, распространенная за рубежом).

Статическое давление  $H_{cr}$  в нагнетательных трубопроводах и элементах пневмотранспортных установок (ПТУ) является величиной положительной (избыточное давление), а во всасывающих – отрицательной (разрежение), что иллюстрирует рис. 1.

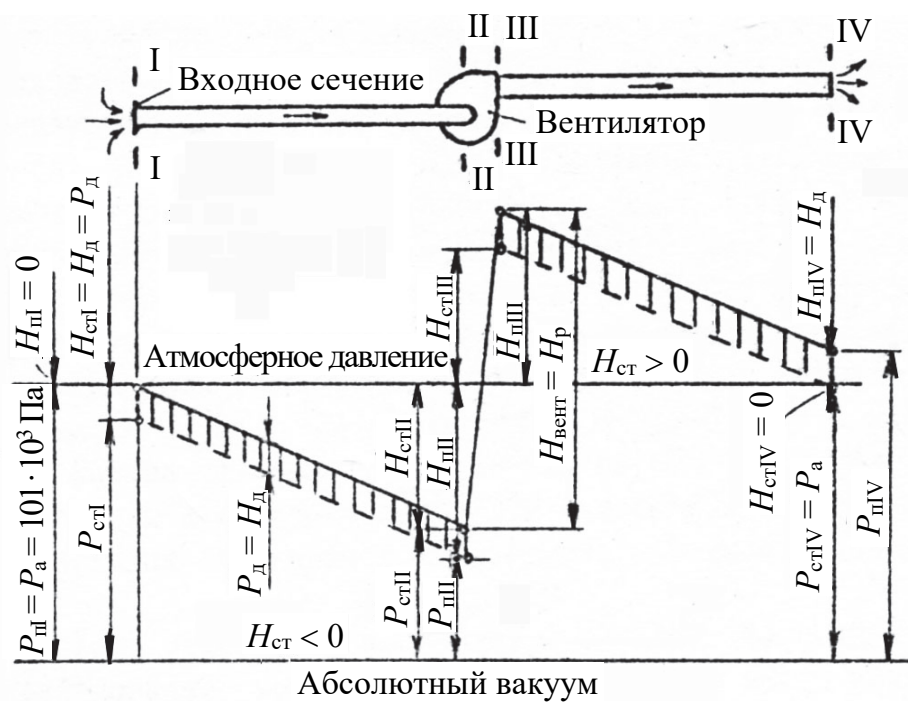

Рис. 1. Изменение давлений статического (*P*ст, *H*ст), динамического (*P*д) и полного (*P*п, *H*п) в воздуховодах всасывающе-нагнетательной ПТУ [15]

В определенных условиях (в эжекционной загрузочной воронке [1, 13] нагнетательного трубопровода ПТУ) может быть получено разрежение (*H*ст < 0) за счет увеличения *v* и *Н*<sup>д</sup> в зауженном сечении и перераспределения полного *H*п.

Динамическое давление воздушного потока определяет его кинетическую энергию. Величина динамического давления всегда положительна и не зависит от системы отсчета (от абсолютного вакуума или от атмосферного давления). Его обозначают соответственно *Р*<sup>д</sup> или *Н*д (рис. 1). При расчетном определении *Н*<sup>д</sup> используется формула

$$
H_{\rm A} = \rho v^2 / 2, \tag{4}
$$

где ρ – плотность воздуха, при атмосферном давлении *Р*а = 760 мм рт. ст. =  $= 101 \cdot 10^3$  Па и температуре 20°С (так называемая стандартная) принимается равной  $1,2 \text{ кг/m}^3$  [1, 4, 5, 7, 10, 13, 15].

Наиболее важным видом давления в практике является атмосферное. Это давление образовано массой атмосферы, окружающей Землю на высоте примерно до 500 км. До этой высоты, на которой абсолютное давление *P*абс = 0, его величина постоянно уменьшается. Атмосферное давление подвержено погодным колебаниям, что известно нам из прогноза погоды. На уровне моря оно в среднем равно  $P_{\text{a}6c} = 1013,25$  гектопаскалей (гПа), что соответствует 1013,25 мбар. Благодаря циклонам и антициклонам это давление может колебаться в пределах около 5%.

Полное давление воздушного потока *H*<sup>п</sup> в рассматриваемом сечении трубопровода определяется суммой статического *H*ст и динамического давлений  $H_n$  (рис. 1):

$$
H_{\rm II} = H_{\rm cr} + H_{\rm \mu}.\tag{5}
$$

Относительные полные давления в конце всасывающего *Н*пII и в начале нагнетательного *Н*пIII участков характеризуют перепад давлений, под воздействием которого возникает воздушный поток. Этот перепад давлений расходуется на преодоление сопротивлений движению на участках I–II и III–IV, включая потерю динамического давления на выходе в атмосферу *Н*д (сечение IV).

Полный перепад давлений, который создает вентилятор *Н*вент, равен суммарным потерям давлений во всасывающей и нагнетательной частях ПТУ. Расчетное давление для выбора вентилятора *Н*<sup>р</sup> определяется разностью абсолютных полных давлений в выходном и входном патрубках вентилятора, т. е. алгебраической разностью относительных полных давлений потока:

$$
H_{\text{B} \text{eff}} = H_{\text{p}} = P_{\text{nIII}} - P_{\text{nII}} = H_{\text{nIII}} - (-H_{\text{nII}}). \tag{6}
$$

При постоянстве диаметра трубопровода потери давления или расчетное давление ПТУ *Н*<sup>р</sup> можно определять также как алгебраическую разность статических давлений по выражению

$$
H_{\rm p} = H_{\rm seHT} = H_{\rm crIII} - H_{\rm crII}.
$$
\n(7)

Скорость воздуха в трубопроводе можно определить расчетным путем – из выражения (4):  $v = \sqrt{2H_{\pi}/\rho}$  – на основе предварительного замера динамического давления *Н*д. Скорости потока воздуха в разных точках поперечного сечения воздуховода различны, поэтому надо сделать несколько замеров и определить скоростное поле (рис. 2) с получением средних значений  $H_{\text{I}}$  и  $v_{\text{cp}}$ .

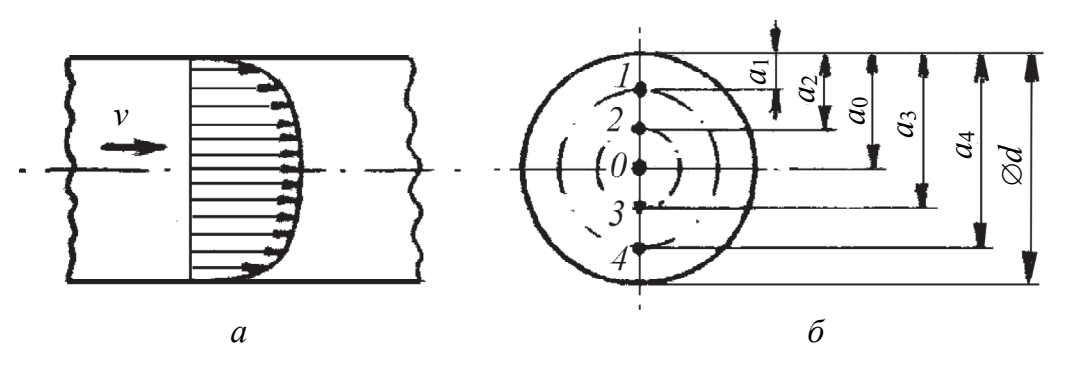

Рис. 2. Изменение скорости воздушного потока в поперечном сечении трубы (*а*) и пример схемы расположения точек замера параметров при *n* = 4 для *d* = 125–150 мм (*б*)

Количество точек замера *n*, не считая центральную точку «0», и их местоположение следует принять по табл. 1. Расстояние от стенки трубы до каждой *i*-й точки замера *ai*, расположенной до центра сечения, обычно принято определять [10, 13] по формуле

$$
a_i = 0, 5d(1 - \sqrt{1 - (2i - 1)/n}) \quad \text{IPM } i \le n/2,
$$
 (8)

где *а<sup>i</sup>* – расстояние от стенки трубы до точки замера, мм; *i* – порядковый номер точки; *n* – количество точек замера в поперечном сечении трубопровода (табл. 1).

Таблица 1

| Расстояние      | Диаметр трубопровода d, мм                        |             |             |             |  |  |  |  |
|-----------------|---------------------------------------------------|-------------|-------------|-------------|--|--|--|--|
| точек замера    | $100 - 125$                                       | $125 - 150$ | $150 - 200$ | $200 - 250$ |  |  |  |  |
| от стенки трубы | Количество точек замера, исключая центральную 0-ю |             |             |             |  |  |  |  |
| в долях $d$     |                                                   | 4           | 6           | 8           |  |  |  |  |
| a <sub>0</sub>  | 0,500                                             | 0,500       | 0,500       | 0,500       |  |  |  |  |
| $a_1$           | 0,146                                             | 0,067       | 0,043       | 0,032       |  |  |  |  |
| $a_2$           | $d - a_1$                                         | 0,250       | 0,146       | 0,105       |  |  |  |  |
| $a_3$           |                                                   | $d - a_2$   | 0,295       | 0,194       |  |  |  |  |
| $a_4$           |                                                   | $d - a_1$   | $d - a_3$   | 0,323       |  |  |  |  |
| a <sub>5</sub>  |                                                   |             | $d - a_2$   | $d - a_4$   |  |  |  |  |
| a <sub>6</sub>  |                                                   |             | $d-a_1$     | $d - a_3$   |  |  |  |  |
| a <sub>7</sub>  |                                                   |             |             | $d-a_2$     |  |  |  |  |
| $a_8$           |                                                   |             |             | $d - a_1$   |  |  |  |  |

**Количество точек замера параметров воздушного потока и расстояние их от стенки трубы диаметра** *d* **при** *d* **= 2***a***0 = 1,0 [13, 15]**

На основе результатов измерения *Н*<sup>д</sup> в *n* точках поперечного сечения трубы (исключая точку *a*<sub>0</sub>) определяются:

– среднее квадратичное значение динамического давления [13, 15]

$$
\overline{H}_{\scriptscriptstyle \mathcal{A}} = \left( \left( \sqrt{H_{\scriptscriptstyle \mathcal{A}1}} + \sqrt{H_{\scriptscriptstyle \mathcal{A}2}} + \ldots + \sqrt{H_{\scriptscriptstyle \mathcal{A}n}} \right) / n \right)^2; \tag{9}
$$

– средняя скорость воздушного потока

$$
v_{\rm cp} = \sqrt{2\bar{H}_{\rm a}/\rho} \, ; \tag{10}
$$

– объемный расход воздуха

$$
Q = v_{cp}(60\pi d^2 / 4) = cv_{cp}.
$$
 (11)

При выборе количества и места расположения точек замера параметров воздушного потока в поперечном сечении трубопровода могут быть использованы методики, отличающиеся от вышеизложенной.

Они приведены в ГОСТ 12.3.018 на испытание вентиляционных систем (рис. 3) и СТБ 17.08.05-02 на замер параметров потоков, поступающих в атмосферу из стационарных источников выбросов (приложение 1).

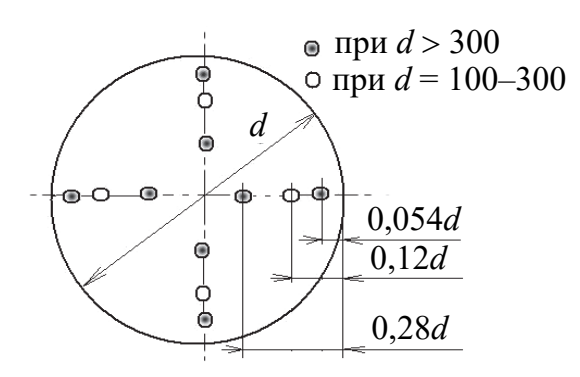

Рис. 3. Координаты точек замера параметров воздушного потока согласно ГОСТ 12.3.018

При измерении параметров воздушного потока в условиях его стабилизации на длинном прямолинейном участке воздуховода точки замеров можно располагать на одном диаметре трубы. В случае замеров вблизи тройников, поворотов и других фасонных элементов нужно учитывать возмущающий эффект и несимметричность скоростного поля с определением динамического давления и скорости в точках двух взаимно перпендикулярных диаметров воздуховода.

Для измерения давлений и скоростей движения воздуха в воздуховоде должны выбираться участки с расположением мерных сечений на расстояниях не менее шести гидравлических диаметров *d*, м, за местом возмущения потока (повороты, тройники, шиберы, диафрагмы и т. п.) и не менее двух гидравлических диаметров перед ним.

При отсутствии прямолинейных участков необходимой длины допускается располагать мерное сечение в месте, делящем выбранный для измерения участок в отношении 3 : 1 в направлении движения воздуха.

**Средства измерений и приборы.** Для измерения параметров воздушного потока в трубопроводе установки используется датчик давления – пневмометрическая трубка Пито (рис. 4), ГОСТ 12.3.018. Ввод датчика в трубопровод и подключение его к регистрирующему прибору для измерения давления *Н*ст, *Н*д, *Н*<sup>п</sup> и определения скорости показаны на рис. 5 и 6.

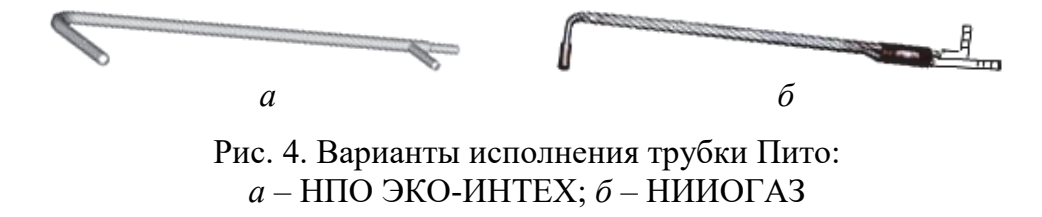

Датчик давления вводится в трубопровод навстречу воздушному потоку без перекосов в положении воспринимающего элемента, параллельном осевой линии потока.

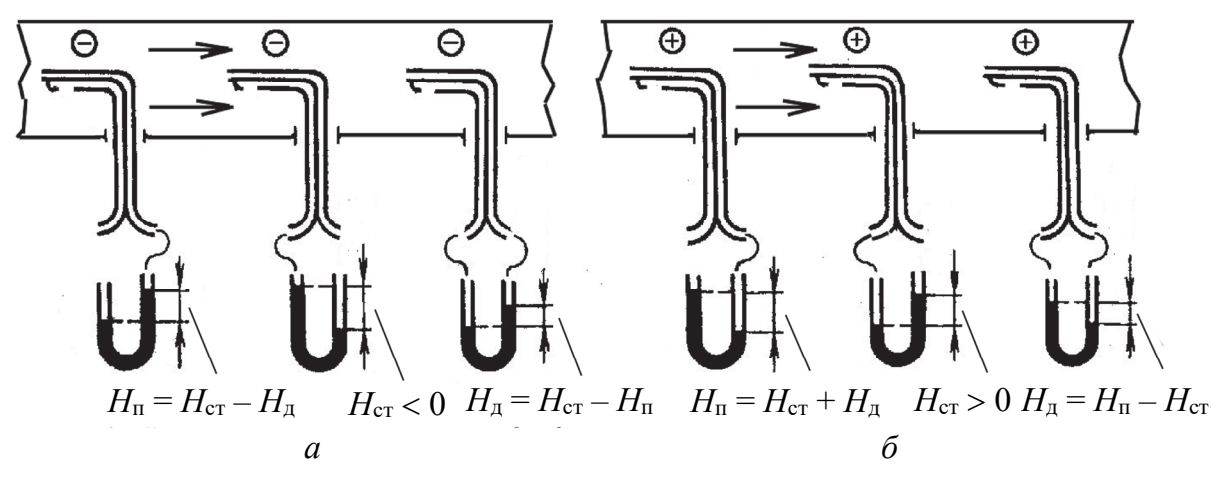

Рис. 5. Схема подключения трубки Пито при замере параметров воздушного потока в трубопроводе: *а* – всасывающем; *б* – нагнетательном

Для фиксации датчика в намеченной точке поперечного сечения трубы на боковой поверхности его нанесены риски через 10 мм и имеется подвижная пробка, прижимаемая к отверстию в трубе (рис. 6).

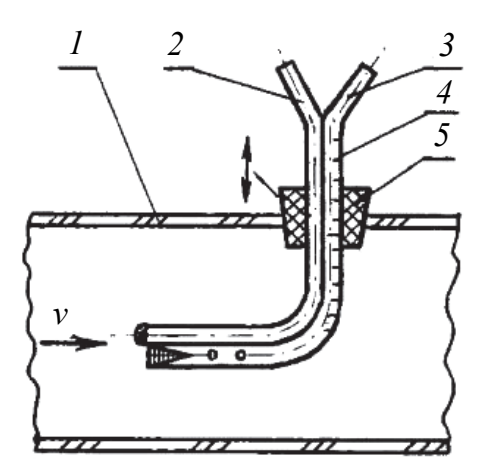

Рис. 6. Схема расположения датчика давления – трубки Пито: *1* – трубопровод; *2* – штуцер полного давления *Н*п; *3* – штуцер статического давления *Н*ст; *4* – шкала глубины ввода; *5* – подвижная пробка-заглушка для установки датчика в требуемую точку диаметра

Для регистрации значений измеряемого давления используются жидкостные микроманометры и цифровые дифманометры (рис. 7).

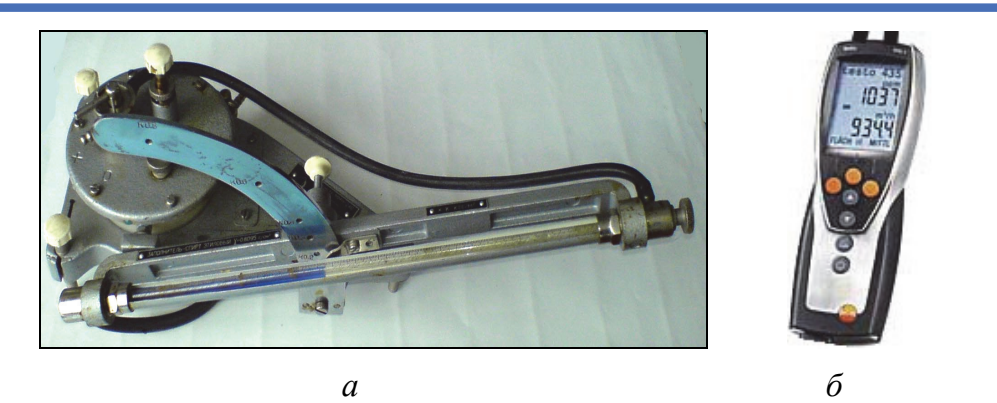

Рис. 7. Приборы для измерения параметров воздушного потока: *а* – жидкостный микроманометр ММН-240; *б* – цифровой дифманометр фирмы Testo

При выполнении лабораторных работ используются цифровые дифманометры (например, Testo 512, рис. 8), которые имеют ряд преимуществ перед ММН-240: компактность, возможность определения нескольких параметров воздушного потока (давление от 0 до 200 гПа, скорость и расход воздуха), подсветка экрана, вариантность комплектации датчиками, использование различных физических единиц, наличие памяти и компьютерного интерфейса, возможность включения в систему компьютерной обработки данных, не требует установки в горизонтальное положение.

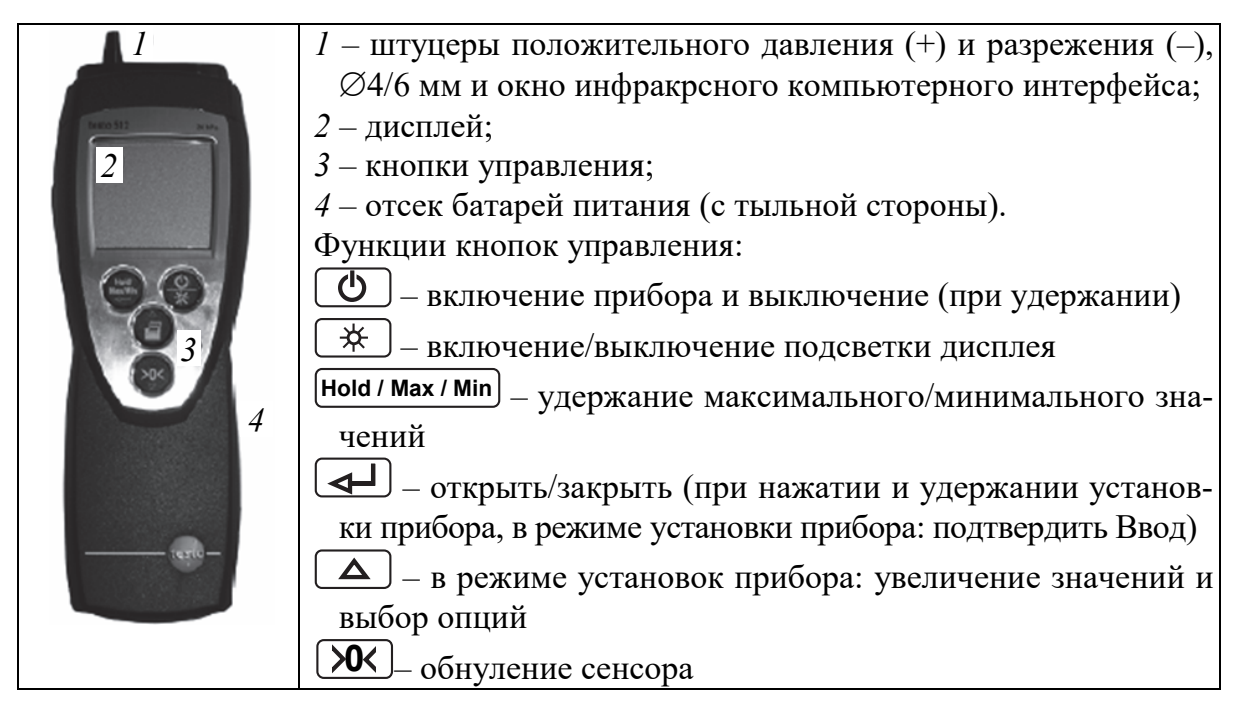

Рис. 8. Цифровой дифманометр Testo 512, модель 200 гПа (20 000 Па)

Для измерения скорости воздуха в открытом пространстве, например около воздухозаборных устройств (аспирационные приемники отходов), на выходе из аппаратов газоочистки и ряде других элементов систем аспирации и пневмотранспорта (САП) используются анемометры (рис. 9).

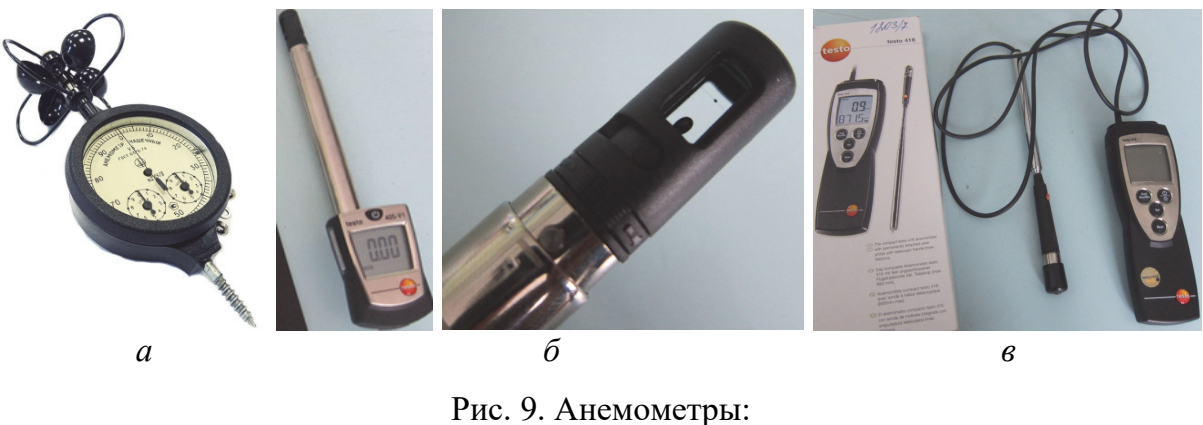

*а* – механический чашечный МС-13; *б* – цифровой Testo 405 V1 с телескопическим выдвижением проволочного датчика скорости; *в* – цифровой Testo 416 с крыльчатым датчиком и кабельным соединением

Цифровые анемометры, используемые для измерения скорости воздушного потока, могут иметь разные виды зондов (рис. 10 и 11), термодатчики проволочные (рис. 9, *б* для *v* ≤ 10–20 м/с) и шарик или крыльчатку (рис. 9 и 10 для *v* = 40–60 м/с). Дифманометры, комплектуемые трубкой Пито (рис. 7, *б*, 8), используются при измерении скорости потока *v* до 40–100 м/с.

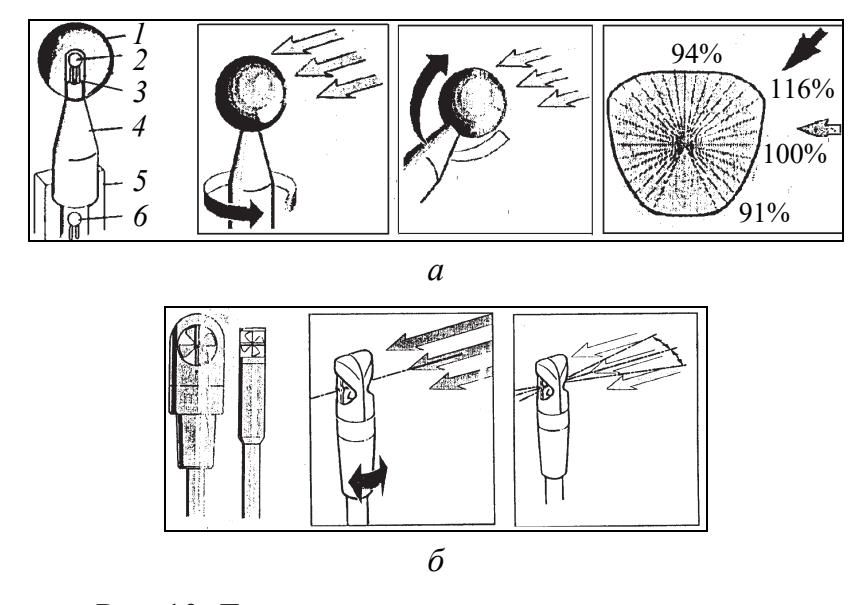

Рис. 10. Датчики скорости воздушного потока: *а* – обогреваемый и влияние его ориентации на чувствительность: *1* – алюминиевый шарик; *2* – термистор NTC-1; *3* – отверстие; *4* – стойка датчика; *5* – труба зонда; *6* – термистор NTC-2; *б* – крыльчатка

Диаметр зондов скорости не должен быть более 1/100 поперечного сечения трубы (в противном случае увеличивается погрешность измерения и необходимо введение специальной поправки). Замеры следует проводить на прямом участке трубы на удалении не менее 10-кратного диаметра воздуховода после колена и 4-кратного диаметра до поворота.

Измерительные элементы термозондов нагреваются электрическим током до +100°C. Регистрируемое термистором значение тока отражает скорость охлаждающего воздушного потока. Термозонд даст более точный результат в сравнении с крыльчаткой при замере в вихревых потоках.

На точность измерения параметров воздушного потока влияет конструктивное исполнение датчика, его правильная ориентация в трубопроводе, температура, влажность среды и ряд других факторов.

Пневмотранспортная установка (ПТУ) № 1, используемая в лабораторных работах № 4–6, выполнена по нагнетательной схеме (рис. 11). В качестве воздуходувной машины в ней применен центробежный вентилятор, оснащенный воздухозаборником с фильтром-сеткой и задвижкой для регулирования входного воздушного потока.

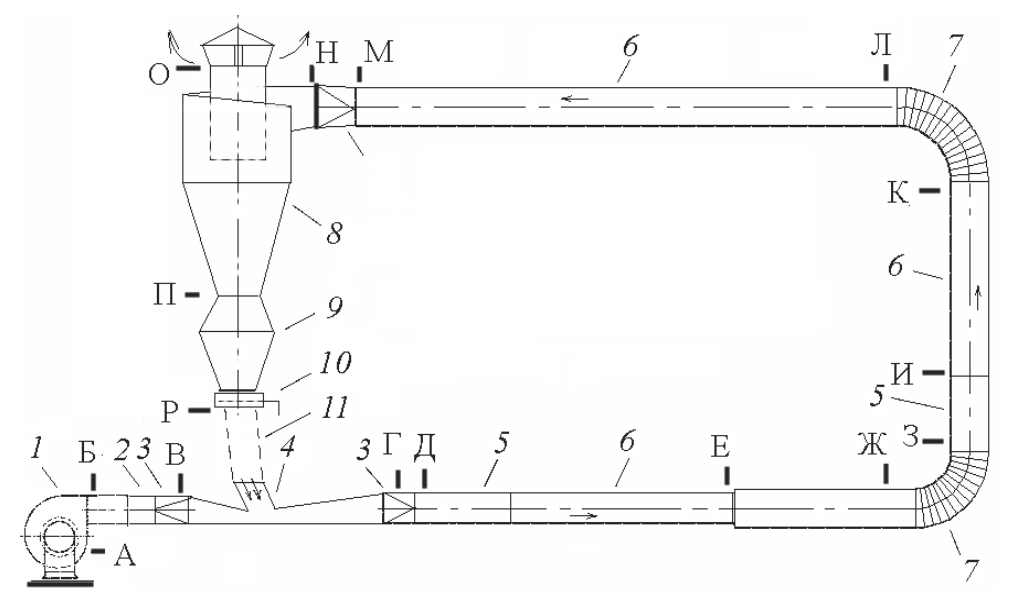

Рис. 11. Схема лабораторной ПТУ № 1:

 – центробежный вентилятор с решеткой и задвижкой на входном патрубке; – прямой трубопровод для стабилизации воздушного потока; *3* – переходник; – эжекционная загрузочная воронка; *5* – прямой прозрачный трубопровод; – прямой стальной трубопровод; *7* – поворот трубы; *8* – циклон; – бункер-накопитель; *10* – задвижка; *11* – соединительный трубопровод прямоугольного сечения; А–Р – места ввода датчика давления и скорости воздушного потока

Вентилятор *1* подает воздух в нагнетательный трубопровод *2*, подача материала осуществляется посредством эжекционной загрузочной ворон-

ки *4*. Для контроля движения груза в трубопроводе предусмотрен прозрачный участок *5*, а для замера параметров воздушного потока – отверстия, перекрываемые пробками-заглушками или пробками датчиков давления. Внутренний диаметр трубопровода *d* = 100 мм. В качестве отделителя груза в ПТУ использован циклон *8* типа Ц-350 с инерционным пылеотделителем. Для наблюдения за работой циклона наружный цилиндр его выполнен прозрачным. Циклон имеет отверстия для чистки его инерционного пылеотделителя. Задвижка *10* служит для улавливания груза при очистке установки и имитирует наличие бункера-накопителя. Подвижное соединительное звено *11* открывает доступ к загрузочному патрону.

Лабораторная установка включается кнопкой и переключателем на распределительном щитке.

Описание лабораторных установок № 2–5, используемых в лабораторных работах № 2, 7–9, приведено в соответствующих разделах.

### **1.3. Скорость витания частиц и транспортирующая скорость воздуха**

Важной характеристикой работы систем аспирации и пневмотранспорта является скорость воздушного потока. Она учитывается при расчете воздуховодов, установок очистки отработавшего воздуха [2, 3, 4, 10, 15] и ряда других видов оборудования, имеющих отношение к САП.

Транспортирующей скоростью воздушного потока называется минимально необходимая скорость, которая обеспечивает надежное и устойчивое перемещение определенного вида измельченного материала. Она может быть определена опытным путем, по эмпирическим формулам, графикам или таблицам с учетом характеристик груза и концентрации аэросмеси. Как правило, величина ее принимается одинаковой для всех участков воздуховодов независимо от ориентации в пространстве. Недостаточность скорости воздуха провоцирует осаждение материала в трубах, что недопустимо. Проектное завышение скорости потока вызывает значительное увеличение потерь давления, потребной мощности привода воздуходувной машины и энергопотребления установок.

Скорость витания частиц – скорость восходящего воздушного потока в вертикальной трубе или другом элементе САП, обеспечивающая взвешенное состояние частиц. Она зависит от формы, размеров, состояния поверхности, пористости частиц и плотности материала. Величина ее определяется опытным путем, по эмпирическим формулам или справочным данным в источниках информации. Условием осаждения материала в воздухоочистных установках является превы-

шение силы тяжести по отношению к подъемной силе, т. е. непревышение скорости витания. Транспортирующая скорость воздуха обычно принимается в 2–2,5 раза больше скорости витания.

В горизонтальном воздуховоде перемещаемые частицы тяготеют к нижней части трубы и могут контактировать с опорной поверхность в процессе трения. Необходимым условием подъема и уноса осевшего материала является превышение так называемой скорости трогания, под которой понимается минимальная скорость воздушного потока, обеспечивающая начало подвижности частиц. Этот показатель может иметь ряд практических приложений в технологических процессах и при решении проблем прочистки воздуховодов. Его величина может быть определена экспериментально.

### **1.4. Техника безопасности при выполнении лабораторных работ**

При выполнении лабораторных работ следует соблюдать правила охраны труда, производственной санитарии и пожарной безопасности во избежание получения травм, поражения электрическим током, загрязнения рабочей зоны, попадания пыли в глаза и органы дыхания.

До начала выполняемых работ необходимо изучить устройство, принцип действия и правила эксплуатации приборов (руководство по эксплуатации завода-изготовителя) и лабораторного оборудования.

В случае выполнения работы, требующей участия нескольких исполнителей, следует обеспечивать согласованность их действий.

При выполнении работ с присутствием пылящих веществ необходимо пользоваться средствами индивидуальной защиты (очки, щиток или маска) и спецодеждой (фартук или халат) [2, 6, 10]. Включение лабораторных установок с электроприводами должно производиться после предупреждения других исполнителей и присутствующих поблизости.

В случае аварийной ситуации нужно обесточить оборудование, подключенное к электросети, и поставить в известность об этом преподавателя и работников отдела техники безопасности.

При получении травмы или другой внештатной ситуации следует сказать об этом преподавателю, получить первую медицинскую помощь, при необходимости обратиться в медпункт или лечебное учреждение.

После выполнения работ с измельченной древесиной следует использовать щетку и, при необходимости, пылесос и произвести уборку рабочих мест. По окончании выполнения работы нужно выключить и обесточить электрооборудование.

## **2. МЕТОДИЧЕСКИЕ УКАЗАНИЯ ПО ВЫПОЛНЕНИЮ ЛАБОРАТОРНЫХ РАБОТ**

### **Лабораторная работа № 1 ОПРЕДЕЛЕНИЕ УГЛА ОТКОСА ИЗМЕЛЬЧЕННОЙ ДРЕВЕСИНЫ В СПОКОЙНОМ СОСТОЯНИИ**

**Цель работы:** определить угол естественного откоса измельченной древесины в спокойном состоянии и дать оценку влияния вида, характеристик исследуемого материала, используемого оборудования и методики проведения работ на его величину.

**Оборудование и приборы:** цилиндр без дна, устанавливаемый на столе с мерной шкалой; ящик с прозрачной стенкой и делениями по вертикальной и горизонтальной осям; линейка (рис. 12, *а* и *б*).

**Общие положения.** Одним из важных показателей, характеризующих измельченную древесину (ИД), является угол откоса. Значения угла естественного откоса в спокойном состоянии φсп и динамического (в движении)  $\varphi_{\text{th}}$  зависят от свойств сыпучести материала и определяются опытным путем обычно с использованием несложных устройств (рис. 12). Величина этих показателей учитывается при расчете производительности и оценке работоспособности средств механического транспорта (ленточные и другие конвейеры), проектировании открытых складов кучевого хранения ИД, определении конструктивных и эксплуатационных параметров бункеров-накопителей (силосов) и их элементов (затворов, питателей и др.).

Угол естественного откоса ИД в спокойном состоянии обычно характеризуется в литературе величиной  $\varphi_{\rm cn} = 35 \text{--} 45^{\circ}$ . Он зависит от влажности и фракционного состава груза, формы и состояния поверхности частиц. При упрощенных обезличенных расчетах обычно принимается значение  $\varphi_{\rm cm} = 39^{\circ}$ . На практике величина угла откоса может варьироваться в более широком диапазоне, более точное знание этого показателя позволяет улучшить технические решения и показатели энергоэффективности машин механического транспорта, проектирование бункеров и участков кучевого хранения ИД.

Экспериментальное определение угла естественного откоса ИД в спокойном состоянии может быть осуществлено при высыпании порции опытного материала из цилиндра на неподвижную горизонтальную

поверхность с последующим замером геометрических характеристик конуса (высота  $H_{\kappa}$  и диаметр основания  $D_{\kappa}$ , рис. 12, *a*). Как вариант, определение угла откоса может быть осуществлено также с использованием прозрачного ящика, первоначально установленного с наклоном 45°, и замером катетов *а* и *h* (рис. 12, *6*) профиля материала после перевода ящика в горизонтальное положение. Образование угла откоса ИД при высыпании ее из емкости с образованием конуса иллюстрирует рис.  $12, a$ .

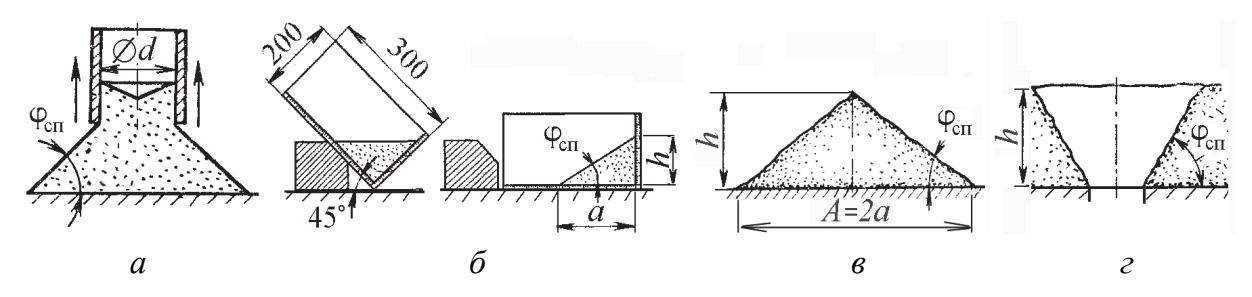

Рис. 12. Определение угла естественного откоса ИД в спокойном состоянии: а и  $\delta$  – с использованием цилиндра для высыпания и ящика для осыпания при изменении угла наклона; в и г - при свободном насыпании материала с образованием конуса  $(A = 2a)$  и истечении его из емкости с образованием воронки

Расчет угла естественного откоса ИД в спокойном состоянии на основе результатов опытных работ с использованием цилиндра или ящика (рис. 12) осуществляется по формуле

$$
\varphi_{\rm cn} = \arctg(h/a),\tag{12}
$$

где  $\varphi_{cn}$  – угол откоса ИД в спокойном состоянии, град; h и  $a$  – соответственно высота и ширина профиля высыпанного материала, мм.

Помимо отображенных на рис. 12 и используемых в лабораторной работе устройств для определения угла откоса ИД могут быть использованы и другие устройства, описание которых можно встретить в источниках информации.

Порядок выполнения работы. Ознакомиться с лабораторным оборудованием, средствами измерения и правилами безопасности проведения работы, подготовить партии двух сравниваемых видов ИД с определенными характеристиками фракционного, породного состава и влажности. Опытные работы провести по методу высыпания и свободной осыпи материала.

При проведении измерений угла откоса с целью обеспечения большей точности выводов могут быть использованы оба устройства (1 и 2) с повторением опыта несколько раз для исследуемых видов ИД с представлением результатов в форме табл. 2.

#### Таблина 2

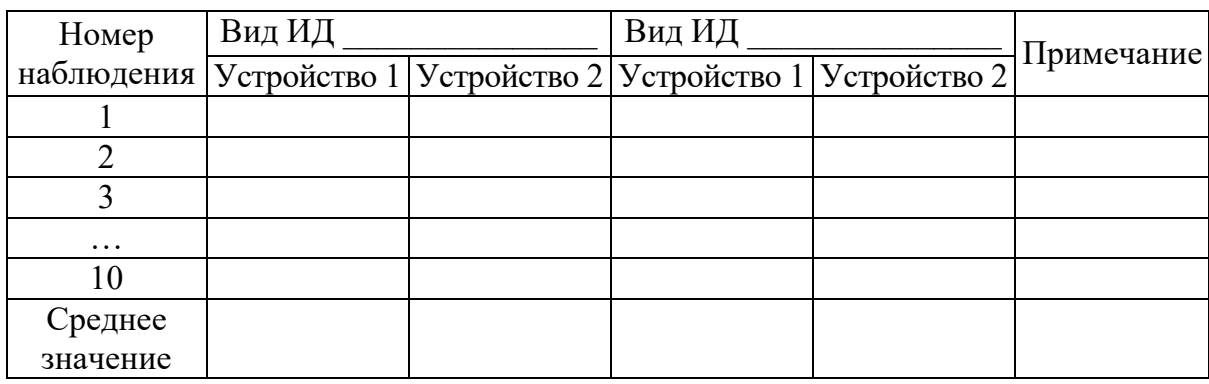

### Результаты измерения угла откоса ИД в спокойном состоянии

По результатам выполнения лабораторной работы необходимо сделать соответствующие выводы и заключение, например о влиянии вида и характеристик ИД, а также используемых устройств на исследуемый показатель.

### Контрольные вопросы

- 1. Назовите основные свойства сыпучих измельченных грузов.
- 2. Как определить фракционный состав ИД?
- 3. Как найти коэффициент уплотнения насыпного груза?
- 4. Что означает термин «слеживаемость насыпных грузов»?
- 5. Какие факторы оказывают влияние на угол естественного откоса?
- 6. Назовите цели определения угла естественного откоса.

### Лабораторная работа № 2 ОПРЕДЕЛЕНИЕ УГЛА ОТКОСА ИЗМЕЛЬЧЕННОЙ ДРЕВЕСИНЫ С УЧЕТОМ ДИНАМИЧЕСКИХ **ВОЗДЕЙСТВИЙ ВСТРЯХИВАНИЯ**

Цель работы: определить угол естественного откоса ИД с учетом динамических воздействий встряхивания, дать оценку влиянию вида, характеристик исследуемого материала, используемого оборудования и методики проведения работ на его величину, сравнить полученные значения с показателями угла откоса в спокойном состоянии.

Оборудование и приборы: цилиндр без дна, устанавливаемый на горизонтальной опорной поверхности лабораторной установки с возможностью изменения динамических воздействий частоты встряхивания и имитацией перемещения материала ленточным конвейером (рис. 13); линейка.

Порядок выполнения работы. Ознакомиться с лабораторным оборудованием, средствами измерения и правилами безопасности проведения работы, подготовить партии двух сравниваемых видов ИД с определенными характеристиками фракционного, породного состава и влажности. Опытные работы провести по методу высыпания и свободной осыпи материала.

При транспортировании и встряхивании груза под действием динамических сил угол откоса уменьшается в среднем до  $\varphi_{\text{m}} = (0.35-0.50)\varphi_{\text{cn}}$ , но в широких пределах отклонения в зависимости от вида и характеристик ИД.

Для решения задач исследования динамического (в движении) угла откоса ИД используется оригинальная компактная лабораторная установка № 2 - симулятор работы ленточного конвейера, в приводе которой предусмотрено применение частного регулятора (инвертора) при подключении трехфазного электродвигателя (рис. 13) к однофазной сети 50 Гц.

Изменение окружной скорости вращения роликов 1 осуществляется регулированием частоты питания электродвигателя 4 посредством рукоятки потенциометра 6 в цепи управления инвертором Omron 5. Исследуемый сыпучий материал размещается на конвейерной ленте 3, опирающейся на приводные нецилиндрические ролики.

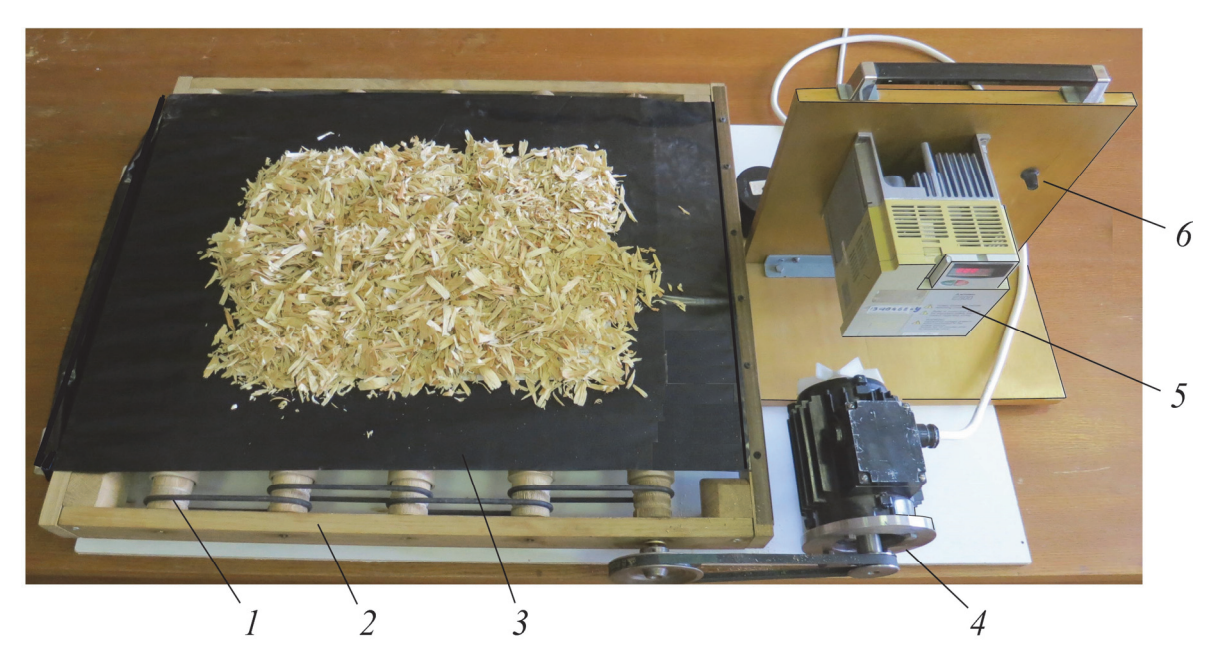

Рис. 13. Лабораторная установка № 2 для определения угла откоса ИД в движении (в процессе встряхивания и действия динамических сил), вид общий:  $1$  – приводные опорные ролики с кулачками для встряхивания ленты; 2 – станина;  $3$  – конвейерная лента;  $4$  – электродвигатель и ременные передачи;  $5$  – преобразователь частоты с пультом и индикатором; 6 - регулятор скорости движения

Для регулирования частоты встряхивания измельченного материала в лабораторной установке использован преобразователь частоты (инвертор) фирмы Mitsubishi, посредством которого запитан асинхронный электродвигатель привода. В данном случае инвертор подключается к однофазной розетке сети переменного тока напряжением 220 В частотой 50 Гц и выдает на выходе трехфазный ток с возможным регулированием его частоты. Изменение выходной частоты осуществляется вращением ручки потенциометра, встроенного в систему управления этим устройством. Значение выходной частоты питания электродвигателя (Гц) отображается на цифровом табло.

Применение лабораторной установки позволяет осуществить исследование угла откоса различных видов и характеристик (фракция, гранулометрический состав, влажность, форма частиц и др.) ИД в зависимости от частоты встряхивания и получить новые данные для совершенствования некоторых видов транспортного и технологического оборудования.

**Порядок выполнения работы, обработка и анализ результатов.** Угол естественного откоса в спокойном состоянии и в процессе движения груза следует определить для двух или нескольких видов ИД с последующим анализом влияния исследуемого фактора (фракционного состава, влажности, породы древесины, формы частиц, частоты встряхивания или др.) на этот показатель. Форма журнала наблюдений для двух видов груза приведена в табл. 3.

В табл. 3: показатели *h* и *b* – соответственно высота профиля груза на ленте и размер горизонтальной проекции профиля, мм;  $\varphi_{cn}$  и  $\varphi_{nm}$  – соответственно углы откоса ИД в спокойном состоянии и в результате динамических воздействий встряхивания, град, определяемые по формуле (12); *n* – частота встряхивания груза в процессе движения, с–1. Наблюдения нужно провести для одного или нескольких значений частоты *n* с учетом ограничений ширины опорной поверхности.

Таблица 3

#### **Форма журнала регистрации и обработки результатов наблюдений угла откоса ИД**

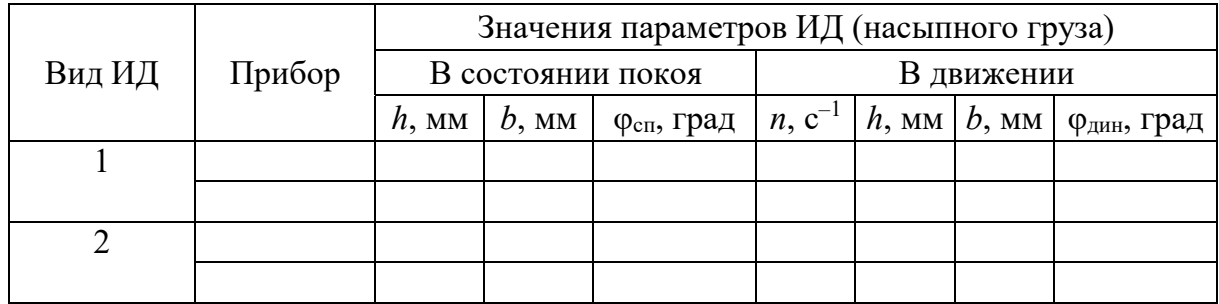

По анализам результатов исследования сделать выводы о влиянии динамических воздействий и частоты встряхивания на угол откоса ИД.

### **Контрольные вопросы**

1. Какие факторы оказывают влияние на угол откоса ИД в процессе динамических воздействий?

2. Назовите цели определения угла откоса измельченного материала в условиях динамических воздействий.

3. Как определить фракционный состав измельченной древесины?

4. Как определить коэффициент уплотнения насыпного груза?

5. Перечислите возможные последствия при конструктивном исполнении и применении ленточных конвейеров без учета данных о значении угла откоса ИД.

### **Лабораторная работа № 3 ОПРЕДЕЛЕНИЕ ПАРАМЕТРОВ ВОЗДУШНОГО ПОТОКА И КОЭФФИЦИЕНТА ГИДРАВЛИЧЕСКОГО ТРЕНИЯ В ТРУБЕ**

**Цель работы:** определить параметры воздушного потока, потери давления *H* на прямолинейном участке трубопровода, коэффициент потерь давления  $\lambda/d$  и коэффициент гидравлического трения  $\lambda$  при движении воздуха в трубе диаметром *d*.

**Оборудование и приборы:** лабораторная ПТУ № 1 (рис. 11); датчик давления – трубка Пито (рис. 4, 5); дифманометр Testo 512 (рис. 8) и инструкция к нему; линейка; рулетка.

**Порядок выполнения работы.** Ознакомиться с лабораторным оборудованием, средствами измерения и правилами безопасности проведения работы, подготовить дифманометр Testo 512 к проведению замеров и лист записи результатов (табл. 4) со схемой объекта наблюдения.

Средние значения давлений воздушного потока при  $d = 100$  мм и  $n = 3$ :

$$
\overline{H}_{\rm cr} = (H_{\rm cr1} + H_{\rm cr2} + H_{\rm cr3})/3; \tag{13}
$$

$$
\overline{H}_{\scriptscriptstyle \mathcal{A}} = \left( \left( \sqrt{H_{\scriptscriptstyle \mathcal{A}1}} + \sqrt{H_{\scriptscriptstyle \mathcal{A}2}} \right) / 2 \right)^2; \tag{14}
$$

$$
\overline{H}_{\rm n} = \left( \left( \sqrt{H_{\rm n1}} + \sqrt{H_{\rm n2}} \right) / 2 \right)^2, \tag{15}
$$

где  $\bar{H}_{cr}$ ,  $\bar{H}_{\scriptscriptstyle \rm I\hspace{-1pt}I}$ ,  $\bar{H}_{\scriptscriptstyle \rm I\hspace{-1pt}I}$  – средние давления воздушного потока в сечении трубопровода, соответственно статическое, динамическое и полное, Па.

При проведении замеров датчик давления ввести в трубу навстречу воздушному потоку (рис. 2, 4, 5) последовательно в трех точках каждого сечения (рис. 14). Для обеспечения точности замера необходимо следить за положением датчика в трубе: он должен быть расположен в диаметральной плоскости трубы, а воспринимающая часть его должна быть параллельна оси трубы.

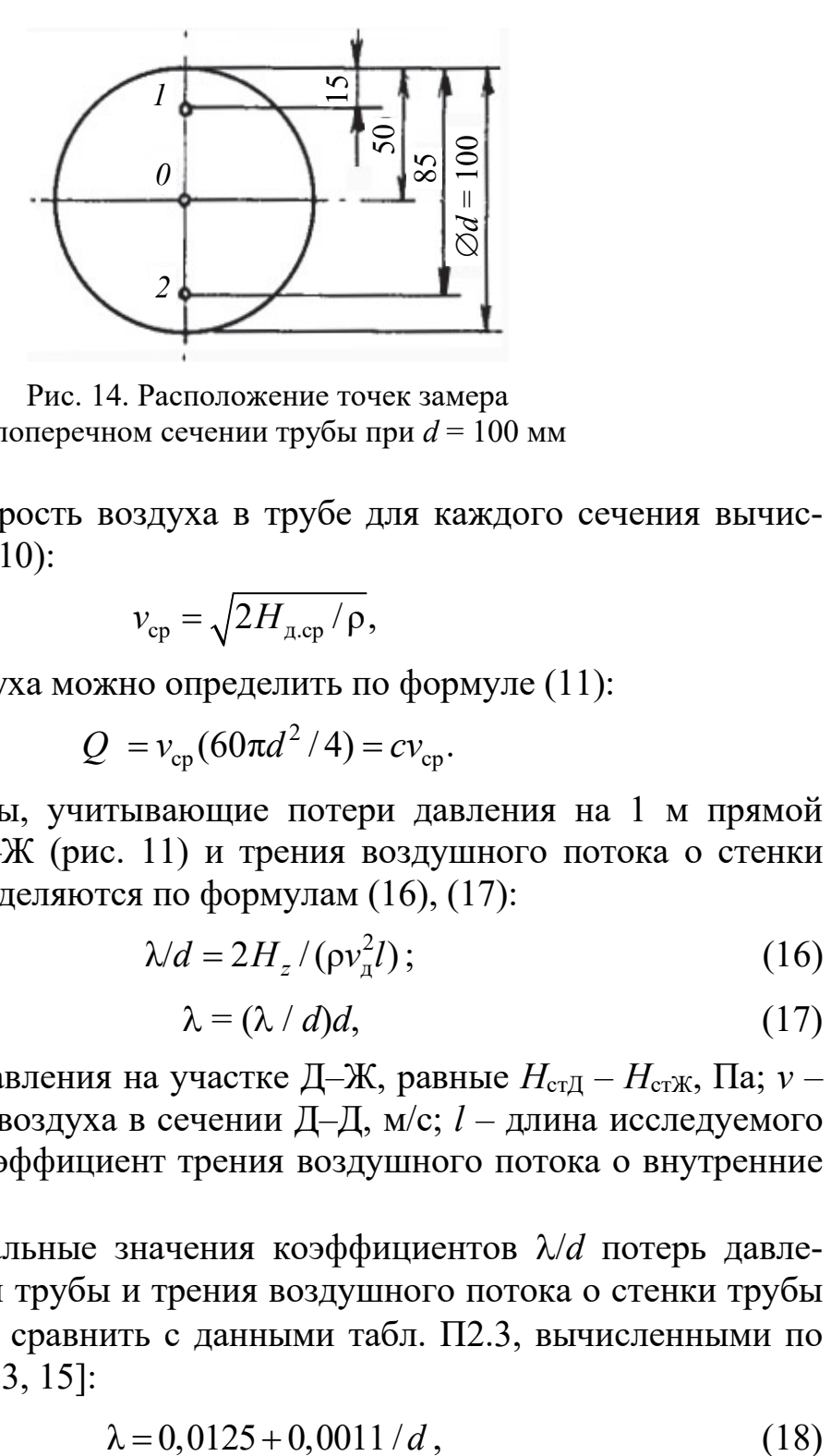

Рис. 14. Расположение точек замера в поперечном сечении трубы при *d* = 100 мм

Среднюю скорость воздуха в трубе для каждого сечения вычислить по формуле (10):

$$
v_{\rm cp} = \sqrt{2H_{\rm qcp}/\rho},
$$

тогда расход воздуха можно определить по формуле (11):

$$
Q = v_{cp} (60 \pi d^2 / 4) = c v_{cp}.
$$

Коэффициенты, учитывающие потери давления на 1 м прямой трубы участка Д–Ж (рис. 11) и трения воздушного потока о стенки воздуховода, определяются по формулам (16), (17):

$$
\lambda/d = 2H_z/(\rho v_{\rm n}^2 l); \qquad (16)
$$

$$
\lambda = (\lambda / d)d, \qquad (17)
$$

где  $H_z$  – потери давления на участке Д–Ж, равные  $H_{cr}$  –  $H_{cr}$  K,  $\Pi$ a;  $\nu$  – средняя скорость воздуха в сечении Д–Д, м/с; *l* – длина исследуемого участка, м; – коэффициент трения воздушного потока о внутренние стенки трубы.

Экспериментальные значения коэффициентов  $\lambda/d$  потерь давления на 1 м прямой трубы и трения воздушного потока о стенки трубы при *d* = 100 мм сравнить с данными табл. П2.3, вычисленными по формуле Блесса [13, 15]:

$$
\lambda = 0.0125 + 0.0011/d, \tag{18}
$$

и по формуле Альтшуля с учетом числа Рейнольдса (табл. П2.4):

$$
\lambda = 0.11(K_{3}/d + 68/\text{Re})^{0.25},\tag{19}
$$

где *K*э – коэффициент абсолютной эквивалентной шероховатости внутренней поверхности воздуховода (табл. П2.5); *d* – внутренний диаметр воздуховода, м; Re – критерий Рейнольдса, Re =  $vd \cdot 10^6 / 14.9$ ; *v* – скорость воздуха, м/с.

Таблица 4

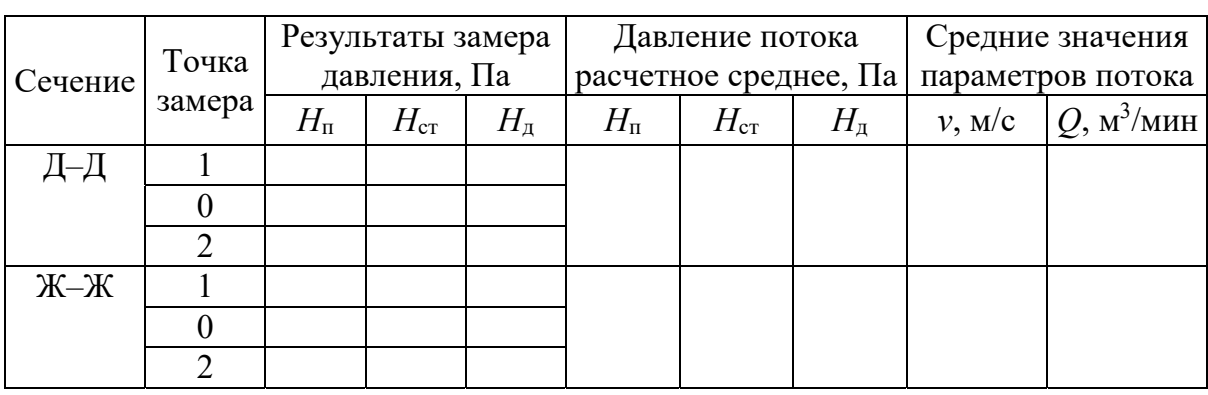

**Форма журнала записи результатов наблюдений**

Сопоставить экспериментальные значения /*d* с вычисленными по методике формул Блесса и Альтшуля с учетом числа Рейнольдса (возможно использование калькулятора [8], см. приложение 3). По полученным результатам измерений и вычислений необходимо сделать соответствующие выводы.

### **Контрольные вопросы**

1. Абсолютное и относительное статическое давление воздушного потока: в чем различие этих показателей?

2. Что принимается за ноль при определении относительного статического давления?

3. Какие значения может принимать относительное статическое давление в нагнетательном трубопроводе (а – минус 200 Па;  $6$  – минус 50 Па; в – 200 Па)?

4. Какие значения может принимать относительное статическое давление во всасывающем трубопроводе (а – минус 200 Па;  $6$  – минус 2000 Па; в – плюс 200 Па)?

5. С увеличением диаметра воздуховода потери давления возрастают (да, нет)?

6. Потери давления воздуха на участке  $H<sub>z</sub> = 3000$  Па, скорость воздуха  $v = 14$  м/с, плотность воздуха  $\rho = 1.2$  кг/м<sup>3</sup>, длина участка  $l = 12$  м. Чему равен коэффициент, учитывающий потери давления на трение  $\lambda/d$ ?

7. От чего зависит необходимое количество точек замера давления в трубопроводе?

8. Какой прибор используется в качестве датчика давления (а – трубка Пито; б – манометр; в – анемометр; г – пневмометрическая трубка)?

### **Лабораторная работа № 4 ОПРЕДЕЛЕНИЕ КОЭФФИЦИЕНТА МЕСТНЫХ ПОТЕРЬ ДАВЛЕНИЯ НА ПОВОРОТЕ ТРУБЫ**

**Цель работы**: определить параметры воздушного потока – расход *Q* и скорость *v* на участке, потерю давления *Н*<sup>п</sup> на повороте трубы участка Ж–З (рис. 11) и коэффициент местных потерь давления на повороте трубы ξп.

**Оборудование и приборы:** лабораторная ПТУ № 1 (рис. 11); датчик давления; дифманометр Testo 512, инструкция к нему.

**Порядок выполнения работы.** Работа выполняется по аналогии с лабораторной работой № 3, но для сечений Ж–Ж и З–З. Замеры после поворота трубы провести в трех точках двух диаметральных сечений. Опытные данные и их обработка производятся по формулам (11)–(13) с соответствующим изменением индексов обозначения ряда параметров. Регистрация наблюдений производится в форме табл. 4.

Коэффициент местных потерь давления на повороте трубы следует определить по формуле

$$
\xi_{\rm n} = 2H_{\rm n}/(\rho v_3^2) - (\lambda/d)l = 2(\bar{H}_{\rm cr} - \bar{H}_{\rm cr} - (\lambda/d)l. \tag{20}
$$

При проведении расчета по формуле (16)  $\lambda/d$  принять по справочным данным,  $H_{\text{H}} = \overline{H}_{\text{cr}} - \overline{H}_{\text{cr}}$ , а длину труб на участке *l* замерить. Полученное значение  $\xi_{\text{n}}$  при  $\alpha_{\text{n}} = 90^{\circ}$  сравнить с данными, приведенными в литературе, при радиусе сегментированного поворота  $R_n = 2d$ , низкой концентрации аэросмеси  $\mu_M \leq 0.2$ , [4, 7, 13, 15] и сделать соответствующие выводы.

### **Контрольные вопросы**

1. Какие значения может принимать динамическое давление во всасывающем трубопроводе (а – минус 200 Па;  $6-0$  Па; в – плюс 200 Па)?

2. Коэффициент местных потерь давления на повороте трубы  $\xi_n = 0,2$ , относительное статическое давление на выходе из поворота  $H_{\text{censax}}$  = 400 Па, коэффициент местных потерь давления по длине участка  $\xi = 0.1$ , плотность воздуха  $\rho = 1.2$  кг/м<sup>3</sup>, скорость воздуха  $v = 15$  м/с. Чему равно относительное статическое давление на входе в поворот  $H_{\text{cr.sx}}$ ?

3. Какие факторы оказывают влияние на величину коэффициента потерь давления на повороте?

4. Какие значения радиуса поворота трубы рекомендуется принимать в системах аспирации и в системах пневмотранспорта?

5. Какие требования принимаются во внимание при конструктивном исполнении элемента поворота трубы из тонкой листовой стали?

6 Какая ориентация в пространстве допускается для поворота трубы (ГГ, ГВВ, ГВН, ГГН, ВВГ)?

7. От чего зависит требуемое количество точек замера давления в трубопроводе?

### Лабораторная работа № 5 ОПРЕДЕЛЕНИЕ ПАРАМЕТРОВ ВОЗДУШНОГО ПОТОКА И КОЭФФИЦИЕНТА МЕСТНЫХ ПОТЕРЬ ДАВЛЕНИЯ В ЦИКЛОНЕ

Цель работы: определить средние скорости и расход воздуха на входном Н-Н и выходных сечениях циклона О-О и Р-Р (рис. 11); коэффициент местных потерь давления в циклоне.

**Оборудование и приборы:** лабораторная ПТУ  $\mathcal{N}_2$  1 (рис. 11) с циклоном типа Ц; дифманометр Testo 512 с трубкой Пито; анемометр цифровой Testo 405 V1 с телескопическим выдвижением датчика, Testo 416 с гибким держателем датчика или механический чашечный МС-13 с тарировочным графиком для определения скорости; секундомер; линейка.

Порядок выполнения работы. Изучить описание анемометра Testo 416 или Testo 405-V1 (рис. 9) и правила работы с ним, подготовить лист наблюдения со схемой измерений и таблицей для записи результатов (табл. 5).

В каждом исследуемом сечении необходимо провести три наблюдения с записью результатов в табл. 5 с последующим усреднением показателя по трем наблюдениям. С учетом среднего значения скорости воздуха в каждом из выходных сечений циклона (О-О и Р-Р) найти средние расходы воздуха в указанных сечениях по формуле

$$
Q = 60v_{\rm cp}F,\t\t(21)
$$

где  $v_{\rm cn}$  – средняя скорость воздуха в поперечном сечении, м/с;  $F$  – площадь поперечного сечения, определяемая по результатам измерения размеров,  $M^2$ .

|                          | Значение показателя в поперечном сечении |  |   |  |  |  |       |               |   |
|--------------------------|------------------------------------------|--|---|--|--|--|-------|---------------|---|
| Показатель               | воздушного потока (рис. 11)              |  |   |  |  |  |       |               |   |
|                          | $H$ -H                                   |  |   |  |  |  | $P-P$ |               |   |
|                          | Номер точки наблюдения                   |  |   |  |  |  |       |               |   |
|                          |                                          |  | 3 |  |  |  |       | $\mathcal{D}$ | 3 |
| Скорость воздуха         |                                          |  |   |  |  |  |       |               |   |
| $v$ , M/c                |                                          |  |   |  |  |  |       |               |   |
| Средняя скорость         |                                          |  |   |  |  |  |       |               |   |
| воздуха $v_{cp}$ , м/с   |                                          |  |   |  |  |  |       |               |   |
| Площадь попереч-         |                                          |  |   |  |  |  |       |               |   |
| ного сечения $F$ , $M^2$ |                                          |  |   |  |  |  |       |               |   |
| Расход воздуха $Q$ ,     |                                          |  |   |  |  |  |       |               |   |
| $M^3/MHH$                |                                          |  |   |  |  |  |       |               |   |

Журнал записи результатов наблюдений

Потеря давления в циклоне определяется разностью полных давлений, измеренного на входе в циклон и атмосферного на выходе из него:

$$
H_{\rm u} = \overline{H}_{\rm u} - \overline{H}_{\rm a} = \overline{H}_{\rm cru} - \overline{H}_{\rm u}
$$
\n<sup>(22)</sup>

что иллюстрируется схемой на рис. 11.

В то же время потеря давления в циклоне, как в элементе местного сопротивления, определяется по формуле

$$
H_{\rm u} = \xi_{\rm u} \rho v_{\rm ex}^2 / 2, \qquad (23)
$$

где  $H_{II}$  – потеря давления в циклоне, Па;  $\xi_{II}$  – коэффициент местных потерь давления в циклоне;  $v_{\text{ex}}$  – скорость воздуха во входном патрубке циклона, м/с.

На основе выражений (17) и (18) коэффициент местных потерь давления в циклоне можно рассчитать по формуле

$$
\xi_{\rm H} = 2\bar{H}_{\rm TH} / \rho_{\rm BX}^2 = \bar{H}_{\rm TH} / \bar{H}_{\rm AH}.
$$
 (24)

В сечении Н–Н (рис. 11) следует провести по три замера полного  $H_{\text{m}}$ и динамического  $H_{\text{int}}$  давлений по методике лабораторной работы  $\mathbb{N}_2$  4 с последующим усреднением и пересчетом параметров по формуле (11).

Расчетное значение  $\xi_{\text{II}}$  следует сравнить с приведенным в справочной литературе для рассматриваемого типоразмера циклона [1, 4, 5, 9, 15 и др.], сделать соответствующие выводы.

#### Контрольные вопросы

1. Какой прибор должен использоваться в качестве регистрирующего для измерения скорости в начале входного патрубка в циклон (а - трубка Пито; б – манометр; в – анемометр; г – пневмометрическая трубка)?

2. Какой прибор должен использоваться в качестве регистрирующего для измерения скорости в выходном сечении внутреннего цилиндра циклона (а – трубка Пито; б – манометр; в – анемометр; г – пневмометрическая трубка)?

3. От каких показателей зависят потери давления в циклоне лабораторной установки № 1?

4. Скорость восходящего потока воздуха во внутреннем цилиндре должна быть: а – больше; б – меньше скорости витания?

5. Допускается ли изготовление разновидностей циклонов с закруткой воздушного потока по часовой стрелке?

6. Назовите типы (марки) циклонов (из перечисленных), предназначенные для улавливания пыли (ЛТА, УЦ-38, К).

7. Допускается ли применение циклонов в САП с рециркуляцией?

### **Лабораторная работа № 6 ОПРЕДЕЛЕНИЕ ПАРАМЕТРОВ РАБОТЫ ЭЖЕКЦИОННОЙ ЗАГРУЗОЧНОЙ ВОРОНКИ**

**Цель работы:** определить коэффициент подсоса воздуха воронкой из атмосферы и КПД воронки.

**Оборудование и приборы:** лабораторная ПТУ № 1 (рис. 11); датчик давления; дифманометр Testo 512, инструкция к нему.

**Порядок выполнения работы.** Для расчета коэффициента подсоса воздуха из атмосферы необходимо определить расход воздуха в трубопроводе до воронки *Q*I (в сечении I–I, рис. 15) замером в сечении В–В (рис. 11) и после нее  $Q_{II}$  (в сечении II–II, рис. 15) замером в сечении Д–Д (рис. 11). Разница между ними  $\Delta Q = Q_{II} - Q_{I}$  будет характеризовать абсолютную величину подсоса. Коэффициент подсоса эжекционной воронкой *K*<sup>п</sup> определить по формуле

$$
K_{\rm \pi} = (Q_{\rm II} - Q_{\rm I}) / Q_{\rm I} = \Delta Q / Q_{\rm I}, \qquad (25)
$$

где *Q*<sup>I</sup> и *Q*II – расход воздуха в трубопроводе соответственно до и после воронки (рис. 11, 15);  $\Delta Q = Q_{\text{II}} - Q_{\text{I}} - \text{Be}$ личина подсоса воздуха.

Расходы воздуха *Q*<sup>I</sup> и *Q*II рассчитать по формуле (11) на основе предварительно вычисленных средних скоростей воздуха в соответствующих сечениях I–I и II–II (рис. 15) по данным замера параметров воздушного потока (см. лабораторную работу № 1). Значение расхода воздуха *Q*<sup>I</sup> принять равным его величине по месту замера в сечении В–В, а *Q*II – в сечении Д–Д (рис. 11).

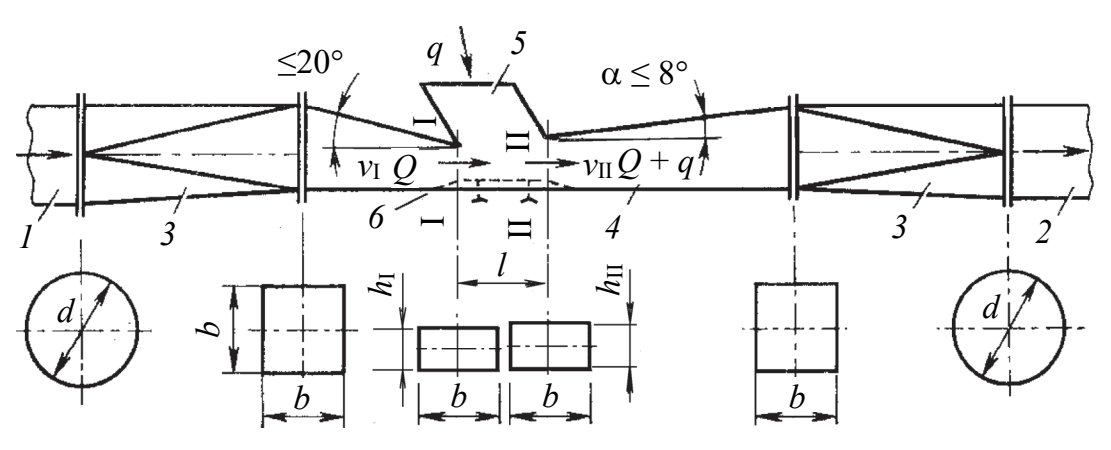

Рис. 15. Схема эжекционной загрузочной воронки: *1*, *2* – нагнетательный трубопровод; *3* – переходники от круглого к прямоугольному сечению; *4* – плавный расширитель; *5* – загрузочное окно; *6* – регулятор высоты поперечного сечения

Для определения КПД воронки необходимо найти средние значения полного давления  $\overline{H}_{\text{nl}}$  и  $\overline{H}_{\text{nl}}$  в сечениях I–I и II–II (рис. 15) по методике лабораторной работы № 1 замером их величины в сечениях В–В и Д–Д (рис. 11).

При работе ПТУ в эжекционной воронке имеют место затраты энергии на преодоление сопротивлений движению воздушного потока  $[1, 10, 13, 14]$ . С учетом этого можно записать уравнение

$$
Q_{\rm I}H_{\rm nI}\eta = Q_{\rm II}H_{\rm nII},\tag{26}
$$

затем рассчитать КПД воронки по формуле

$$
\eta = Q_{\rm II} H_{\rm nII} / (Q_{\rm I} H_{\rm nI}). \tag{27}
$$

По результатам проведенной работы следует сделать соответствующие выводы и ответить на контрольные вопросы.

#### **Контрольные вопросы**

1. Назовите неправильное положение датчика давления в трубопроводе (рис. 16).

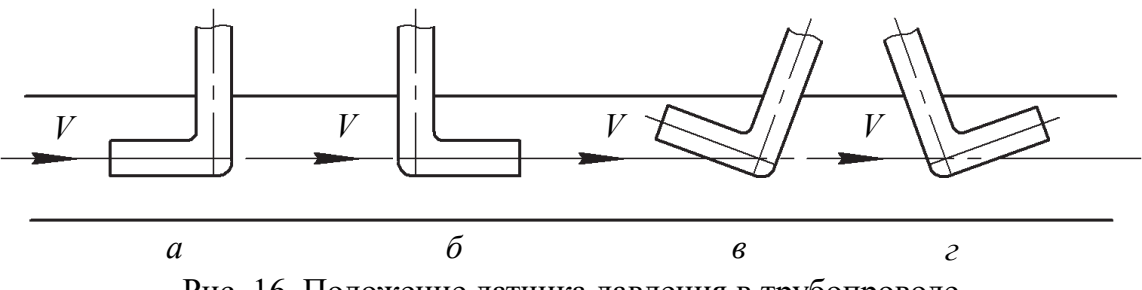

Рис. 16. Положение датчика давления в трубопроводе

2. С увеличением диаметра трубы при сохранении скорости расход воздуха: а – уменьшается; б – не изменяется; в – увеличивается?

3. Абсолютная величина подсоса воздуха  $\Delta Q = 2$  м<sup>3</sup>/мин, коэффициент подсоса *k*п = 1,13. Чему равен расход до воронки *Q*<sup>I</sup> и после воронки  $O_{II}$ ?

4. До эжекционной воронки статическое давление воздуха  $H_{cr1} = 200 \, \text{Ta}$ , динамическое  $H_{\text{m1}} = 135$  Па, после воронки –  $H_{\text{cr2}} = 190$  Па,  $H_{\text{m2}} = 135$  Па, абсолютная величина подсоса  $\Delta Q = 2.5$  м<sup>3</sup>/мин, коэффициент подсоса  $k_{\rm n}$  = 1,2. Чему равно КПД воронки?

5. Допускается ли применение эжекционной воронки при расчетном полном давлении 7 кПа?

6. Возможно ли применение эжекционной воронки для загрузки в трубопровод древесной щепы?

7. Как может быть осуществлена регулировка работы эжекционной воронки: а – изменением ориентации ее установки с учетом направления воздушного потока; б – изменением ее положения в пространстве; в – установкой задвижки?

8. Какое утверждение ложно: а – за ноль при определении абсолютного статического давления принимается вакуум; б – за ноль при определении относительного статического давления принимается атмосферное давление?

### **Лабораторная работа № 7 ОПРЕДЕЛЕНИЕ СКОРОСТИ ВИТАНИЯ ИЗМЕЛЬЧЕННОЙ ДРЕВЕСИНЫ**

**Цель работы:** определить минимальную, максимальную и среднюю скорость витания *v*вит для измельченной древесины и сравнить значения ее по двум видам груза.

**Оборудование и приборы:** лабораторная установка № 3 (рис. 17); дифманометр Testo 512 с трубкой Пито.

**Порядок выполнения работы.** Изучить описание дифманометра анемометра и правила работы с ним, дать схему объекта наблюдения, схему замера и подготовить журнал наблюдений по форме табл. 6.

Загрузку ИД в лабораторную установку осуществлять через нижний всасывающий патрубок *1* (рис. 17), постепенно усиливая восходящий воздушный поток медленным открыванием заслонки *7*, не допуская улета или осыпания частиц. Площадь поперечного сечения конуса на верхнем и нижнем уровне витания частиц *F*<sup>а</sup> определить по шкале *4* около смотрового окна *3* для каждого вида исследуемых материалов.

Для каждого вида груза с помощью дифманометра с трубкой Пито *6* провести три замера скорости воздушного потока в конце прямолинейного стабилизирующего участка воздуховода *5* по методике лабораторной работы № 3, затем определить среднее значение ее  $v_{cp}$  и расход воздуха по формуле (16)  $Q = 60 v_{\rm cp} F_{\rm rp}$  (м $^3$ /мин) с учетом площади поперечного сечения трубы  $F_{\textrm{rp}}\left(\textrm{m}^2\right)$ .

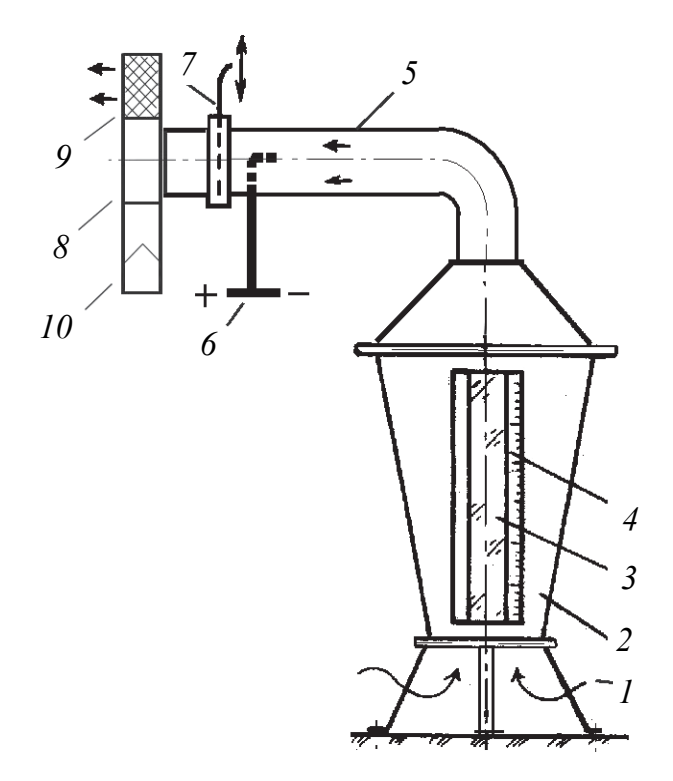

Рис. 17. Лабораторная установка № 3 для определения скорости витания: *1* – загрузочный патрубок; *2* – конусный расширитель; *3* – смотровое окно; *4* – шкала определения площади поперечного сечения; *5* – стабилизатор потока; *6* – трубка Пито; *7* – заслонка-шибер; *8* – вентилятор; *9* – фильтр; *10* – накопитель ИД

Расчет скорости витания ИД  $v_{\text{BMT}}$  провести для верхнего и нижнего уровня витания частиц в конусе с последующим определением среднеарифметического ее значения  $v_{\text{BUT},\text{CD}}$  в табл. 6:

$$
v_{\text{BHT}} = Q / (60 F_{\text{k}}), \tag{28}
$$

где  $F_{\kappa}$  – площадь поперечного сечения конуса, м<sup>2</sup> (определяется на верхнем и нижнем уровнях витания частиц по шкале).

По результатам работы для двух видов материалов необходимо сделать соответствующие выводы. При получении достаточного количества данных может быть построен график зависимости скорости витания *v*вит от вида частиц и фракционного состава ИД.

#### Таблина 6

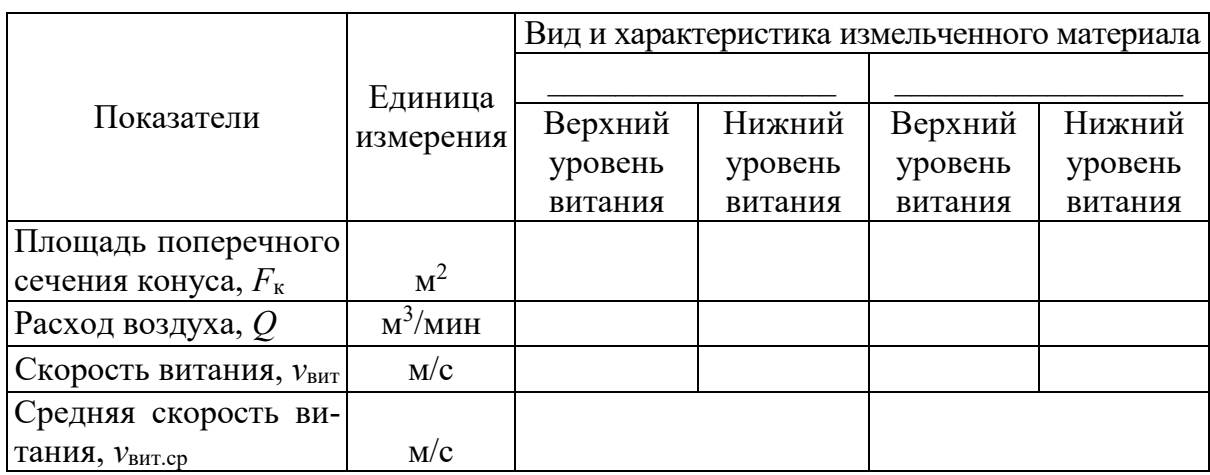

#### Результаты наблюдений и расчета скорости витания

### Контрольные вопросы

1. В чем принципиальное различие показателей «скорость витания частиц» и «транспортирующая скорость воздуха»?

2. С какой целью определяется скорость витания частиц различных видов ИД?

3. От чего зависит скорость витания частиц (а - температура воздуха; б – порода древесины; в – скорость воздушного потока)?

4. Оказывает ли влияние на скорость витания влажность измельченной древесины (да, нет)?

5. В каком соотношении находятся скорость витания и транспортирующая скорость воздуха (а - больше транспортирующей скорости в 2 раза; б – меньше транспортирующей в 1 раз; в – меньше транспортирующей в 2 раза)?

6. Что означает термин «миделево сечение частицы»?

7. На каком принципе основана работа пылеосадочной камеры?

8. Как и где учитывается значение скорости витания при работе рукавного фильтра?

### Лабораторная работа № 8 ИССЛЕДОВАНИЕ РАБОТЫ АСПИРАЦИОННОГО ПРИЕМНИКА ОТХОДОВ РЕЗАНИЯ

Цель работы: определить скорость воздуха во входном живом сечении  $v_{\text{aIBX}}$  и выходном патрубке аспирационного приемника  $v_{\text{aIBBIX}}$ , потери давления и коэффициент местных потерь давления  $\xi_{\text{an}}$  в нем. Исследовать зависимость давлений – полного  $H_{\text{ann}}$ , статического  $H_{\text{ancr}}$ , динамического  $H_{\text{an}n} = \rho v^2/2$ , скорости на входе в приемник  $v_{\text{an}n}$  и

в выходном патрубке *v*апвых от площади поперечного сечения аспирационного приемника на входе *F*апвх, а также коэффициента местных потерь давления ξап в аспирационном приемнике.

**Оборудование и приборы:** объект исследования – лабораторная установка № 4 или аспирационный приемник станка [12], например ленточношлифовального ШЛПС; пневмометрическая трубка Пито; дифманометр Testo 512 или Testo 510; анемометр Testo 405-V1 или Testo 416; рулетка 2 м; линейка 0,5 м. Аспирационные приемники предназначены для улавливания ИД, образующейся в процессе механической обработки материала на технологическом оборудовании, и направления ее через выходной патрубок во всасывающий трубопровод системы аспирации.

**Порядок выполнения работы.** Произвести замер полного *Н*апп, статического *Н*апст и динамического давления *Н*апд в воздуховоде, ведущем к стружкоотсосу, с помощью дифманометра Testo 512, а также скорости на входе в приемник *v*апвх с помощью анемометра Testo 405-V1 и по методике лабораторной работы № 3 для трех измерительных приборов в поперечном сечении воздушного потока. Возможно проведение дополнительного эксперимента с изменением размеров обтекаемого рабочего органа станка (рис. 18), нескольких положений заслонки приемника по высоте *h* и вариантов сменной режущей головки станка с последующим усреднением полученных значений динамического давления и скоростей воздушного потока по формулам лабораторной работы № 3.

Потери давления в аспирационном приемнике *H*ап вычислить по результатам измерения статического давления *H*апст и скорости в трубопроводе аспирационной установки после него, из выражения

$$
H_{\text{an}} = H_{\text{ancr}} - H_{\text{anrp}} = H_{\text{ancr}} - [(\lambda l / d + \Sigma \xi) H_{\text{an} \Delta} \rho v^2 / 2],\tag{29}
$$

где *H*апст – потери давления от входа в аспирационный приемник до места определения статического давления в трубопроводе, ведущем к стружкоотсосу, Па; *H*аптр – потери давления от аспирационного приемника до места замера *H*апст в трубопроводе, Па.

Расчетное значение потерь давления в аспирационном приемнике *H*ап определяется по формуле

$$
H_{\rm an} = \xi_{\rm an} \rho v_{\rm an bux}^2 / 2, \qquad (30)
$$

где  $\xi_{\text{an}}$  – коэффициент потерь давления аспирационного приемника; *v*апвых – скорость воздуха в выходном присоединительном патрубке, м/с, определяемая расчетным путем с учетом расхода воздуха *Q* и площади поперечного сечения патрубка *F*.

Из выражения (30) следует определить значение коэффициента местного сопротивления аспирационного приемника:

$$
\xi_{\text{an}} = H_{\text{an}} / (\rho v_{\text{anbtx}}^2 / 2). \tag{31}
$$

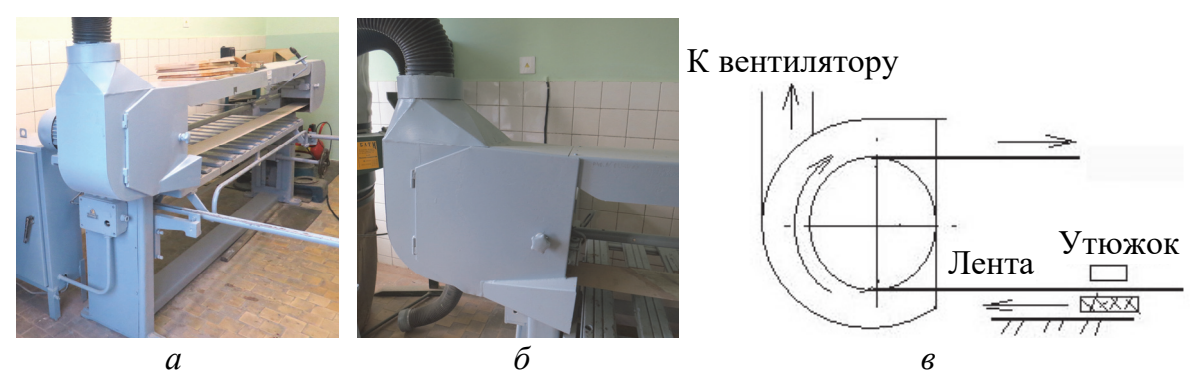

Рис. 18. Объект исследования - ленточный плоскошлифовальный станок с утюжком ШлПС:

 $a$  – общий вид станка;  $\tilde{b}$ ,  $\epsilon$  – вид и схема аспирационного приемника станка

Результаты наблюдений и расчетов следует занести в табл. 7.

Таблина 7

Результаты исследования работы аспирационного приемника

| Точка    |               | Давление, Па                       |                        | Давление, Па                    |                                              |              |  |
|----------|---------------|------------------------------------|------------------------|---------------------------------|----------------------------------------------|--------------|--|
| замера   | $\Gamma$ ancr | $\varPi_{\mathrm{a}\Pi\mathrm{I}}$ | $\Gamma I_{\rm{aIII}}$ | $H_{\text{a\text{T}}\text{CT}}$ | $\varPi_{\mathrm{a\Pi\mathrm{I}}\mathrm{I}}$ | $\Gamma$ ann |  |
|          |               |                                    |                        |                                 |                                              |              |  |
|          |               |                                    |                        |                                 |                                              |              |  |
|          |               |                                    |                        |                                 |                                              |              |  |
| Среднее  |               |                                    |                        |                                 |                                              |              |  |
| значение |               |                                    |                        |                                 |                                              |              |  |

Усреднение значений измеряемых параметров работы аспирационного приемника провести по аналогии с предыдущими лабораторными работами по аспирации.

Расход воздуха определяется по формуле

$$
Q = 60F_{\text{anrp}}v_{\text{anbx}},\tag{32}
$$

где  $Q$  – расход воздуха в трубе, м<sup>3</sup>/мин;  $F_{\text{amp}}$  – площадь поперечного сечения трубы диаметром  $d_{\text{TD}}$ , соединяющей аспирационный приемник со стружкоотсосом, м<sup>2</sup>,  $F_{\text{anrp}} = 60 \pi d_{\text{rp}}^2/4$ ;  $v_{\text{ansx}}$  – скорость воздуха на входе в приемник, м/с:

$$
v_{\text{a}} = Q / (60 F_{\text{a}}), \tag{33}
$$

где  $F_{\text{amax}}$  – площадь входного сечения приемника, м<sup>2</sup>,  $F_{\text{amax}} = hb$ , здесь  $h$  и  $b$  – высота и ширина входного сечения приемника за вычетом площади, перекрываемой рабочим органом станка, м.

По результатам работы необходимо сделать соответствующие выводы: о соблюдении требования достаточности скорости воздуха во входном сечении аспирационного приемника для затягивания пыли (обычно принимается не менее 5–7 м/с); о влиянии положения регулировочной заслонки и размера рабочего органа станка на эффективность работы приемника.

### **Контрольные вопросы**

1. С помощью какого прибора можно определить скорость воздуха во входном сечении аспирационного приемника (а – анемометр; б – манометр; в – дифманометр)?

2. Какое значение скорости воздуха во входном сечении должно быть обеспечено для нормальной работы аспирационного приемника  $(a - 2$  M/c;  $\bar{6} - 5$  M/c;  $\bar{B} - 15$  M/c)?

3. От чего зависит ориентация аспирационного приемника в пространстве?

4. Как и каким прибором можно определить скорость воздуха в выходном патрубке аспирационного приемника?

5. Какие факторы при эксплуатации станка могут оказать влияние на скорость воздуха во входном сечении аспирационного приемника?

6. Какие требования ТНПА установлены в отношении аспирационного приемника?

7. От чего зависит коэффициент местного сопротивления аспирационного приемника?

8. Почему часто скорость воздуха в выходном патрубке аспирационного приемника принимается большей, чем в последующем трубопроводе САП?

9. Какое влияние на работу САП оказывает использование задвижки при отключении аспирационного приемника?

### **Лабораторная работа № 9 ИССЛЕДОВАНИЕ ГРАВИТАЦИОННОГО СПУСКА СКОЛЬЖЕНИЯ ГРУЗОВ**

**Цель работы:** исследовать влияние характеристик груза (измельченной массивной древесины) на минимальный угол начала его скольжения по наклонной плоскости гравитационного спуска (лотка).

**Оборудование и приборы:** лабораторная установка № 5 (рис. 19); линейка 0,3 м.

**Общие положения.** Минимальный угол скольжения груза по наклонной плоскости зависит от коэффициента трения материала, перемещаемого по опорной поверхности. Эти показатели используются при проектировании гравитационных транспортных устройств сыпучих и штучных грузов, а также нижней разгрузочной части бункеровнакопителей ИД (силосов).

Условия проведения опытных работ по определению угла наклона опорной поверхности гравитационного спуска, обеспечивающего скольжение слоя ИД: лабораторная установка № 5 с регулированием угла наклона плоской опорной поверхности (материал – оцинкованная сталь, ГОСТ 14918), точность замера – 1 град, толщина испытываемого слоя ИД (влажностью около 10%) – около 10 мм, температура и влажность воздуха близкие к нормальным.

**Порядок выполнения работы.** На опорную поверхность в ее горизонтальном положении насыпать ИД ровным слоем толщиной около 20 мм, затем плавно перевести лоток в наклонное положение с увеличением угла наклона вплоть до начала скольжения. Угол наклона плоскости определяется по шкале. Наблюдения провести с двумя видами ИД и массивного древесного материала. Количество замеров – 10–20. Полученные результаты занести в табл. 8 и определить средние значения для каждого вида исследуемых материалов. Усредненное значение угла начала скольжений ИД сравнить со средним значением угла естественного откоса рассматриваемого вида ИД.

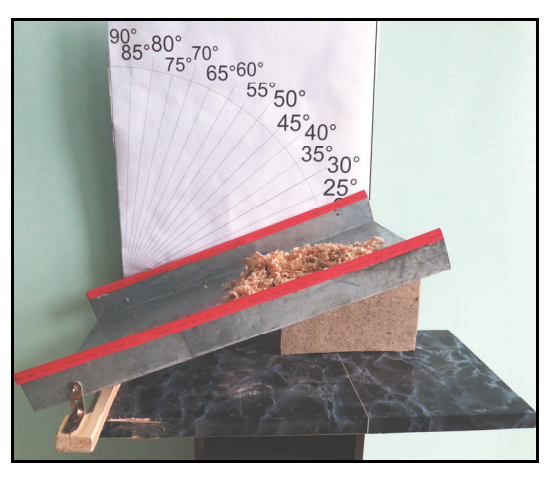

Рис. 19. Лабораторная установка № 5 для определения условий подвижности слоя ИД на опорной плоскости скольжения гравитационного спуска (лотка)

Результаты экспериментов с определением минимально необходимых углов наклона опорной поверхности скольжения гравитационных

спусков, обеспечивающих движение исследуемых материалов разных пород и влажности, например ИД (стружка, опилки, пыль определенных фракций) как продукта механической обработки или технологического измельчения древесины и древесных материалов (фанера и плиты), а также штучных грузов (древесина вдоль и поперек волокон), необходимо обобщить.

Таблица 8

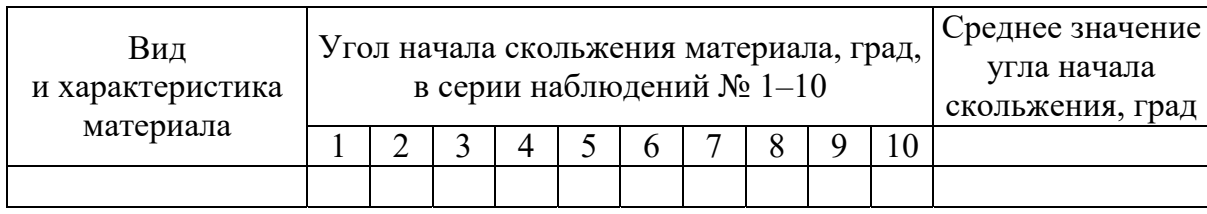

#### **Результаты замера угла начала скольжения исследуемого материала**

На основе полученных данных сделать соответствующие выводы о влиянии того или иного фактора на угол начала скольжения (подвижность) материала. Сопоставить значения угла скольжения ИД с известной величиной угла естественного откоса в спокойном состоянии (лабораторная работа № 1).

#### **Контрольные вопросы**

1. Как можно уменьшить угол начала скольжения на гравитационном спуске материала с конкретными свойствами?

2. При решении каких практических задач, связанных с перемещением грузов, необходим учет данных о величине начала их скольжения (подвижности) на наклонной плоскости?

3. Какое гравитационное устройство является альтернативой плоскости скольжения?

4. Возможно ли ориентировочное расчетное определение величины минимального угла начала скольжения груза на наклонном спуске и какими данными надо располагать?

5. Назовите варианты конструктивного исполнения гравитационных спусков скольжения грузов.

## **Приложение 1 ПЕРЕЧЕНЬ НОРМАТИВНО-ТЕХНИЧЕСКИХ ДОКУМЕНТОВ**

ГОСТ 15815–83. Щепа технологическая. Технические условия.

ГОСТ 18110–72. Плиты древесностружечные. Технология. Термины и определения.

ГОСТ 23246–78. Древесина измельченная. Термины и определения.

ГОСТ 25199–82. Оборудование пылеулавливающее. Термины и определения.

ГОСТ 33007**–**2014. Оборудование газоочистное и пылеулавливающее. Методы определения запыленности газовых потоков. Общие технические требования и методы контроля.

ГОСТ 34002–2016. Вентиляторы. Термины и классификация.

ГОСТ 8.542–86. Государственный специальный эталон и государственная поверочная схема для средств измерения воздушного потока.

ГОСТ 4.125–84. Оборудование газоочистительное и пылеулавливающее. Номенклатура основных показателей.

ГОСТ 5244–79. Стружка древесная. Технические условия.

ГОСТ 5976–90. Вентиляторы радиальные (центробежные) общего назначения. Общие технические условия.

ГОСТ 12.3.018–79. ССБТ. Системы вентиляционные. Методы аэродинамических испытаний.

ГОСТ 17.2.4.06–90. Охрана природы. Методы определения скорости и расхода газопылевых потоков, отходящих от стационарных источников загрязнения.

ГОСТ 23.202–78. Обеспечение износостойкости изделий. Метод определения коэффициента трения при ударе.

ГОСТ Р 51708–2001. Пылеуловители центробежные. Требования безопасности и методы испытаний.

СН 4.02.03-2019. Отопление, вентиляция и кондиционирование воздуха.

СТБ 17.08.02-01-2009. Охрана окружающей среды и природопользование. Атмосферный воздух. Вещества, загрязняющие атмосферный воздух. Коды и перечень.

СТБ 17.08.05-02-2016. Охрана окружающей среды и природопользование. Атмосферный воздух. Методы определения скорости и расхода газов, поступающих в атмосферный воздух от стационарных источников выбросов.

СТБ 1915-2008. Воздуховоды металлические вентиляционные. Технические условия.

ТКП 510-2014. Системы пневмотранспорта и аспирации в деревообрабатывающем производстве, включая производство древесных топливных гранул (пеллет) и древесных брикетов. Нормы проектирования.

ЭкоНиП 17.08.06-002-2018. Экологические нормы и правила. Правила эксплуатации газоочистных установок.

## Приложение 2 СПРАВОЧНЫЕ МАТЕРИАЛЫ

#### Таблица П2.1

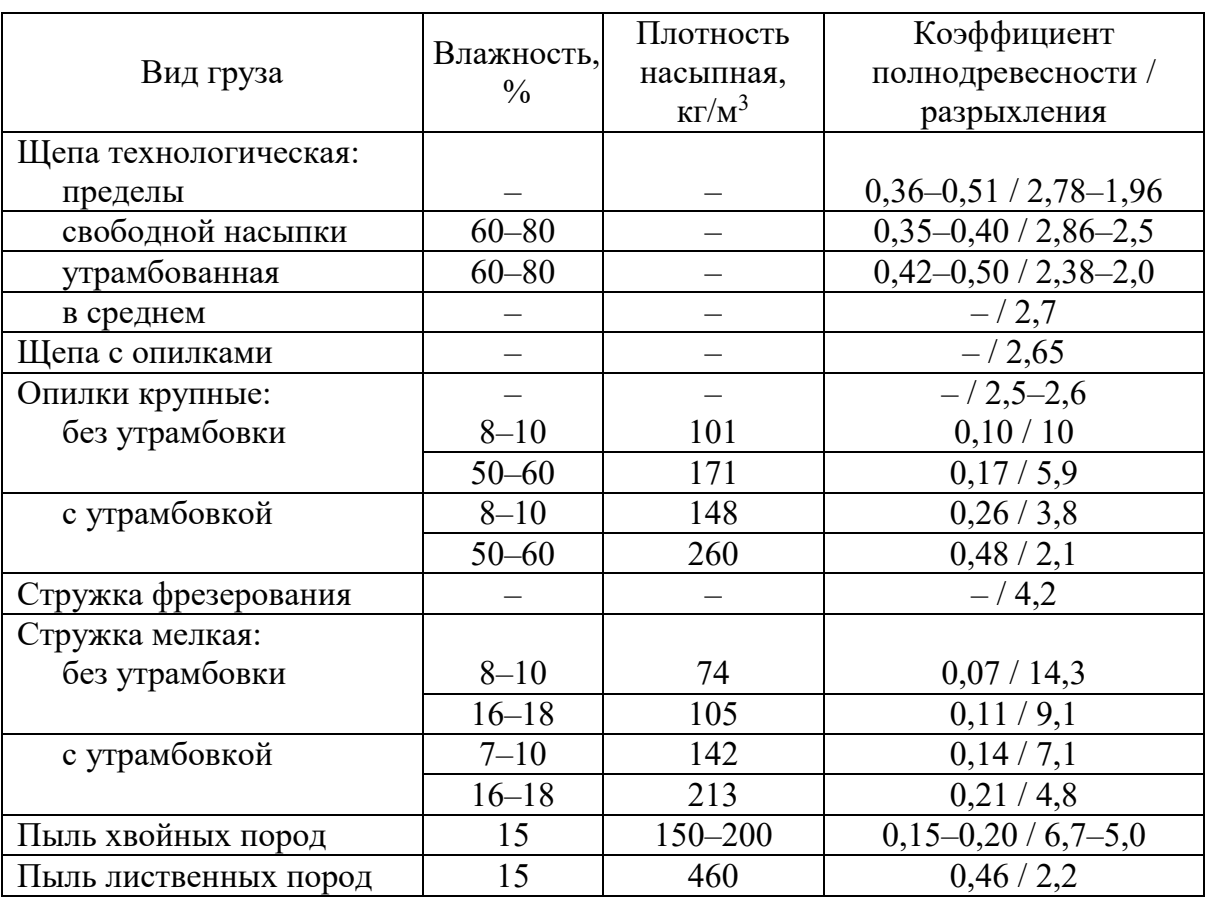

### Характеристики измельченной древесины

Таблица П2.2

### Плотность древесины р, кг/м<sup>3</sup>

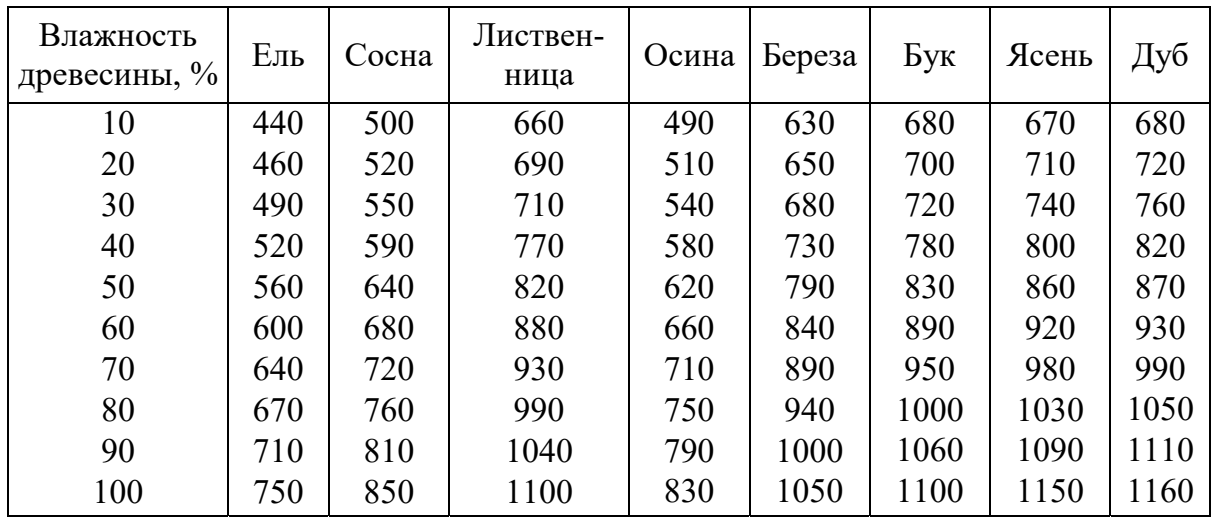

### Таблица П2.3

| Диаметр  | Величина      |             | Диаметр  | Величина      |             | Диаметр  | Величина      |             |
|----------|---------------|-------------|----------|---------------|-------------|----------|---------------|-------------|
| $d$ , MM | $\mathcal{C}$ | $\lambda/d$ | $d$ , MM | $\mathcal{C}$ | $\lambda/d$ | $d$ , MM | $\mathcal{C}$ | $\lambda/d$ |
| 100      | 0,471         | 0,235       | 135      | 0,858         | 0,152       | 170      | 1,360         | 0,112       |
| 105      | 0,518         | 0,219       | 140      | 0,925         | 0,145       | 175      | 1,440         | 0,108       |
| 110      | 0,571         | 0,203       | 145      | 0.990         | 0,138       | 180      | 1,530         | 0,103       |
| 115      | 0,623         | 0,191       | 150      | 1,060         | 0,132       | 185      | 1,610         | 0,100       |
| 120      | 0,680         | 0,180       | 155      | 1,130         | 0,126       | 190      | 1,700         | 0,096       |
| 125      | 0,736         | 0,170       | 160      | 1,210         | 0,121       | 195      | 1,790         | 0,093       |
| 130      | 0,797         | 0,159       | 165      | 1,280         | 0,116       | 200      | 1,890         | 0,090       |

**Значения величин λ/***d* **с учетом формулы Блесса [15]** 

#### Таблица П2.4

#### **Значения величин λ /***d* **при** *K***э = 0,1 мм с учетом числа Рейнольдса Re и скорости** *v*

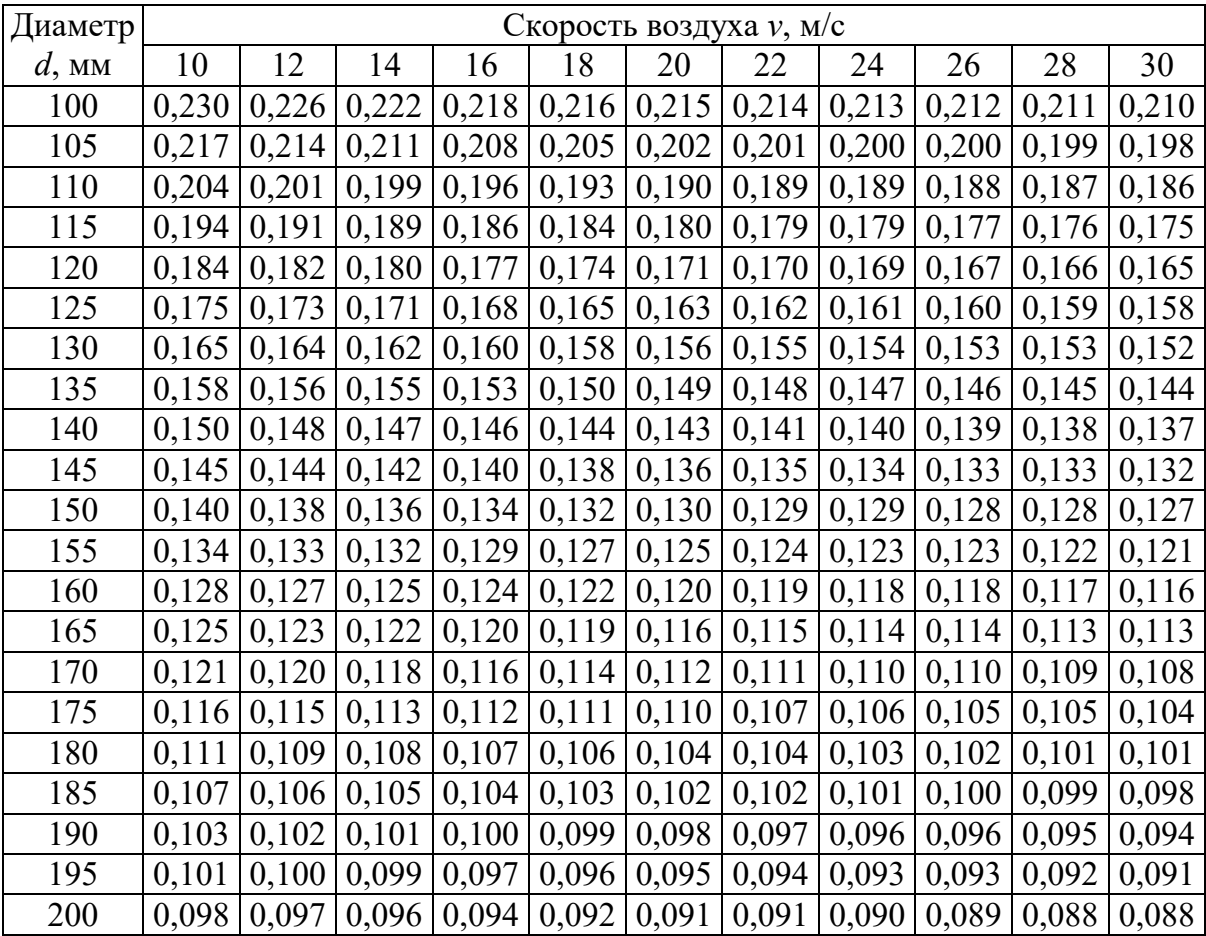

Таблица П2.5

#### **Коэффициент абсолютной эквивалентной шероховатости** *K***<sup>э</sup> труб [1, 4]**

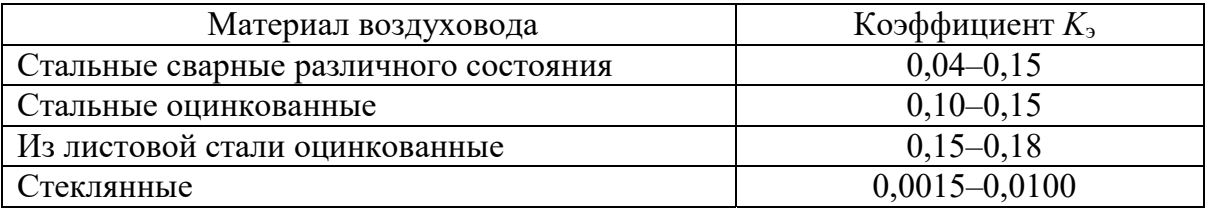

## **Приложение 3 КАЛЬКУЛЯТОР ЧИСЛА РЕЙНОЛЬДСА (ПРИМЕР ИНТЕРФЕЙСА) [8]**

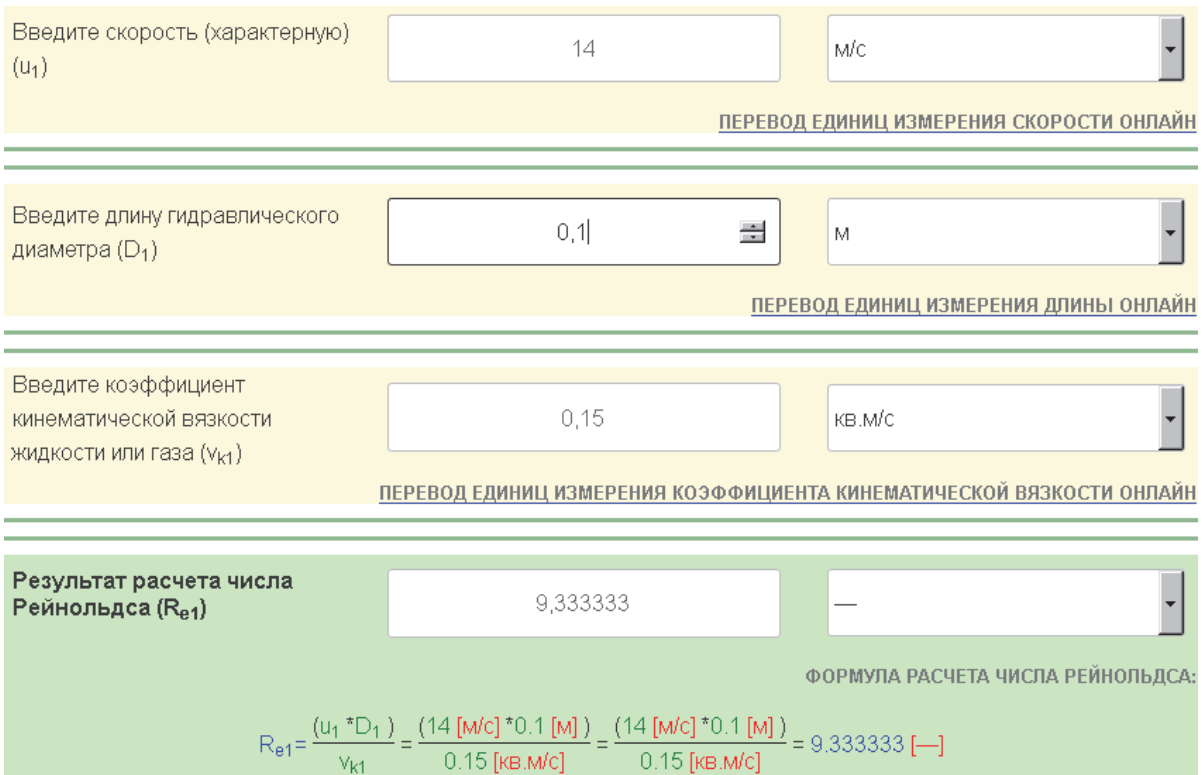

## **ЛИТЕРАТУРА**

1. Александров, А. Н. Пневмотранспорт и пылеулавливающие сооружения на деревообрабатывающих предприятиях / А. Н. Александров, Г. Ф. Козориз. – М.: Лесная пром-сть, 1988. – 248 с.

2. Вентиляция: лабораторный практикум для студентов очной и заочной форм обучения специальности 1-70 04 02 «Теплогазоснабжение, вентиляция и охрана воздушного бассейна» / сост.: Л. В. Борухова, А. С. Шибеко. – Минск: БНТУ, 2015. – 80 с.

3. Ветошкин, А. Г. Основы процессов инженерной экологии. Теория, примеры, задачи / А. Г. Ветошкин. – СПб.; М.; Краснодар: Лань,  $2014. - 512$  c.

4. Воскресенский, В. Е. Системы пневмотранспорта, пылеулавливания и вентиляции на деревообрабатывающих предприятиях. Теория и практика. Т. 1. Аспирационные и транспортные пневмосистемы / В. Е. Воскресенский. – СПб.: Политехника, 2008. – 430 с.

5. Воскресенский, В. Е. Системы пневмотранспорта, пылеулавливания и вентиляции на деревообрабатывающих предприятиях. Теория и практика. Т. 2, ч. 2: Системы пылеулавливания / В. Е. Воскресенский. – СПб.: Политехника, 2009. – 299 с.

6. Гармаза, А. К. Охрана труда: в 2 ч. / А. К. Гармаза, И. Т. Ермак, Б. Р. Ладик.– Минск: БГТУ, 2018. – Ч. 1. – 299 с.; Ч. 2. – 170 с.

7. Глебов, И. Т. Аспирация и пневмотранспорт деревообрабатывающих предприятий / И. Т. Глебов. – СПб.: Лань, 2017. – 160 с.

8. Калькулятор числа Рейнольдса. – Режим доступа: https://gidrotgv.ru/ spravka-po-chislu-rejnoldsa-kalkulyator-chisla-rejnoldsa-vidy-rezhimovdvizheniya-sred/. – Дата доступа: 15.04.2021.

9. Марцуль, В. Н. Охрана окружающей среды в деревообрабатывающей промышленности: учеб. пособие / В. Н. Марцуль, Н. С. Кузьмич, С. П. Трофимов. – Минск: БГТУ, 1999. – 83 с.

10. Иевлев, Н. А. Эксплуатация систем пневмотранспорта на деревообрабатывающих предприятиях / Н. А. Иевлев. – М.: Лесная пром-сть,1982. – 216 с.

11. Коузов, П. А. Методы определения физико-химических свойств промышленных пылей / П. А. Коузов, Л. Я. Скрябина. – Л.: Химия, 1983. – 143 с.

12. Пылеприемники к деревообрабатывающему оборудованию / О. Н. Русак [и др.]. М.: ВНИПИЭИлеспром, 1978. – 28 с.

13. Святков, С. Н. Пневмотранспорт измельченной древесины / С. Н. Святков. – М.: Лесная пром-сть, 1966. – 320 с.

14. Трофимов, С. П. Механический транспорт деревообрабатывающих предприятий: учеб. пособие / С. П. Трофимов. – Минск: БГТУ,  $2005. - 94$  c.

15. Трофимов, С. П. Цеховые системы аспирации и пневмотранспорта измельченных древесных отходов: учеб. пособие / С. П. Трофимов. – Минск: БГТУ, 2010. – 193 с.

# **ОГЛАВЛЕНИЕ**

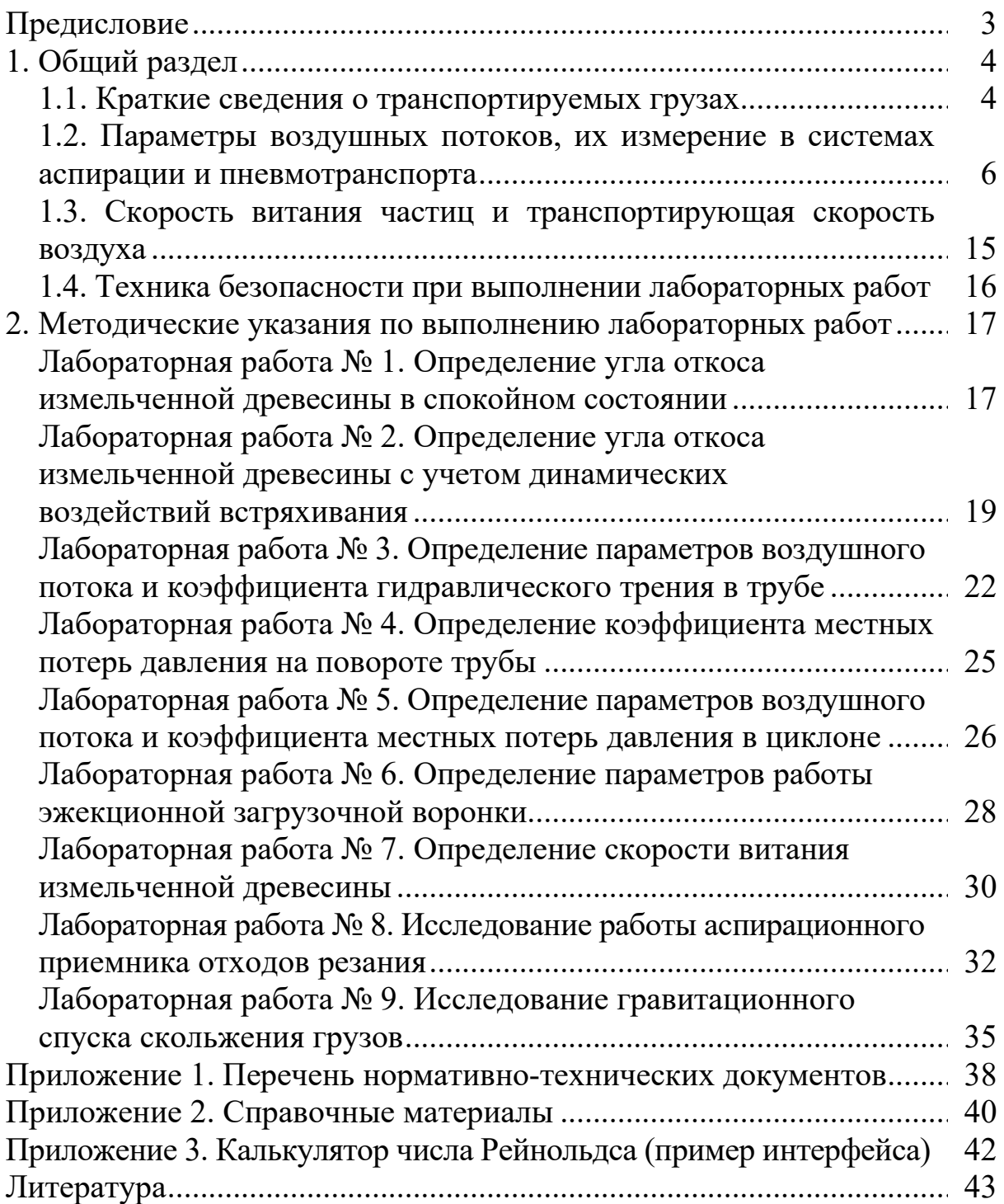

Учебное издание

### **ТРАНСПОРТНЫЕ СИСТЕМЫ И ОБОРУДОВАНИЕ В ДЕРЕВООБРАБОТКЕ**

Методические указания

Составитель **Трофимов** Сергей Петрович

Редактор *О. П. Приходько* Компьютерная верстка *О. П. Приходько* Корректор *О. П. Приходько*

Издатель: УО «Белорусский государственный технологический университет». Свидетельство о государственной регистрации издателя, изготовителя, распространителя печатных изданий № 1/227 от 20.03.2014. Ул. Свердлова, 13а, 220006, г. Минск.